REGRESSÃO POLINOMIAL CONJUNTA NA AVALIAÇÃO DA SAZONALIDADE DA PRODUÇÃO FORRAGEIRA EM CLONES INTRA E INTERESPECÍFICOS DE CAPIM-ELEFANTE

**LIDIANE SENA PINHEIRO**

UNIVERSIDADE ESTADUAL DO NORTE FLUMINENSE DARCY RIBEIRO – UENF

> CAMPOS DOS GOYTACAZES - R J JULHO - 2008

# **Livros Grátis**

http://www.livrosgratis.com.br

Milhares de livros grátis para download.

# REGRESSÃO POLINOMIAL CONJUNTA NA AVALIAÇÃO DA SAZONALIDADE DA PRODUÇÃO FORRAGEIRA EM CLONES INTRA E INTERESPECÍFICOS DE CAPIM-ELEFANTE

# **LIDIANE SENA PINHEIRO**

 Tese apresentada ao Centro de Ciências e Tecnologias Agropecuárias da Universidade Estadual do Norte Fluminense Darcy Ribeiro, como parte das exigências para obtenção do título de Mestre em Produção Vegetal

.

Orientador: Prof. Rogério Figueiredo Daher

CAMPOS DOS GOYTACAZES - RJ JULHO - 2008

# REGRESSÃO POLINOMIAL CONJUNTA NA AVALIAÇÃO DA SAZONALIDADE DA PRODUÇÃO FORRAGEIRA EM CLONES INTRA E INTERESPECÍFICOS DE CAPIM-ELEFANTE

# **LIDIANE SENA PINHEIRO**

Tese apresentada ao Centro de Ciências e Tecnologias Agropecuárias da Universidade Estadual do Norte Fluminense Darcy Ribeiro, como parte das exigências para obtenção do título de Mestre em Produção Vegetal

Aprovada em 30 de julho de 2008

Comissão Examinadora:

Dr. Francisco José da Silva Lédo – Embrapa Gado de Leite

Prof. Antônio Teixeira do Amaral Júnior (Doutor, Genética e Melhoramento) – UENF

Prof. Geraldo de Amaral Gravina (Doutor, Fitotecnia) – UENF

 Prof. Rogério Figueiredo Daher (Doutor, Produção Vegetal/Melhoramento de Plantas) – UENF **Orientador** 

#### AGRADECIMENTO

A Deus, nosso Pai Todo Poderoso.

À Universidade Estadual do Norte Fluminense Darcy Ribeiro (UENF), pela oportunidade de realização do curso de mestrado.

Ao professor Rogério Figueiredo Daher (orientador), pelos ensinamentos, ajuda, paciência e grande incentivo.

À Empresa Brasileira de Pesquisa Agropecuária (Embrapa Gado de Leite), na pessoa do pesquisador Francisco José da Silva Lédo, pelos dados fornecidos.

A Antônio Vander Pereira, pesquisador da Embrapa Gado de Leite.

Ao professor Geraldo de Amaral Gravina.

Aos meus pais, João Antônio M. Pinheiro e Léa Sena Pinheiro, e irmãos, Leany, Lucas e Lincoln, pelo incentivo e apoio.

Aos familiares e amigos, em especial, Milena Machado do Amaral, pela ajuda e incentivo.

A todos que contribuíram para a realização deste trabalho, obrigada!

ii

# **SUMÁRIO**

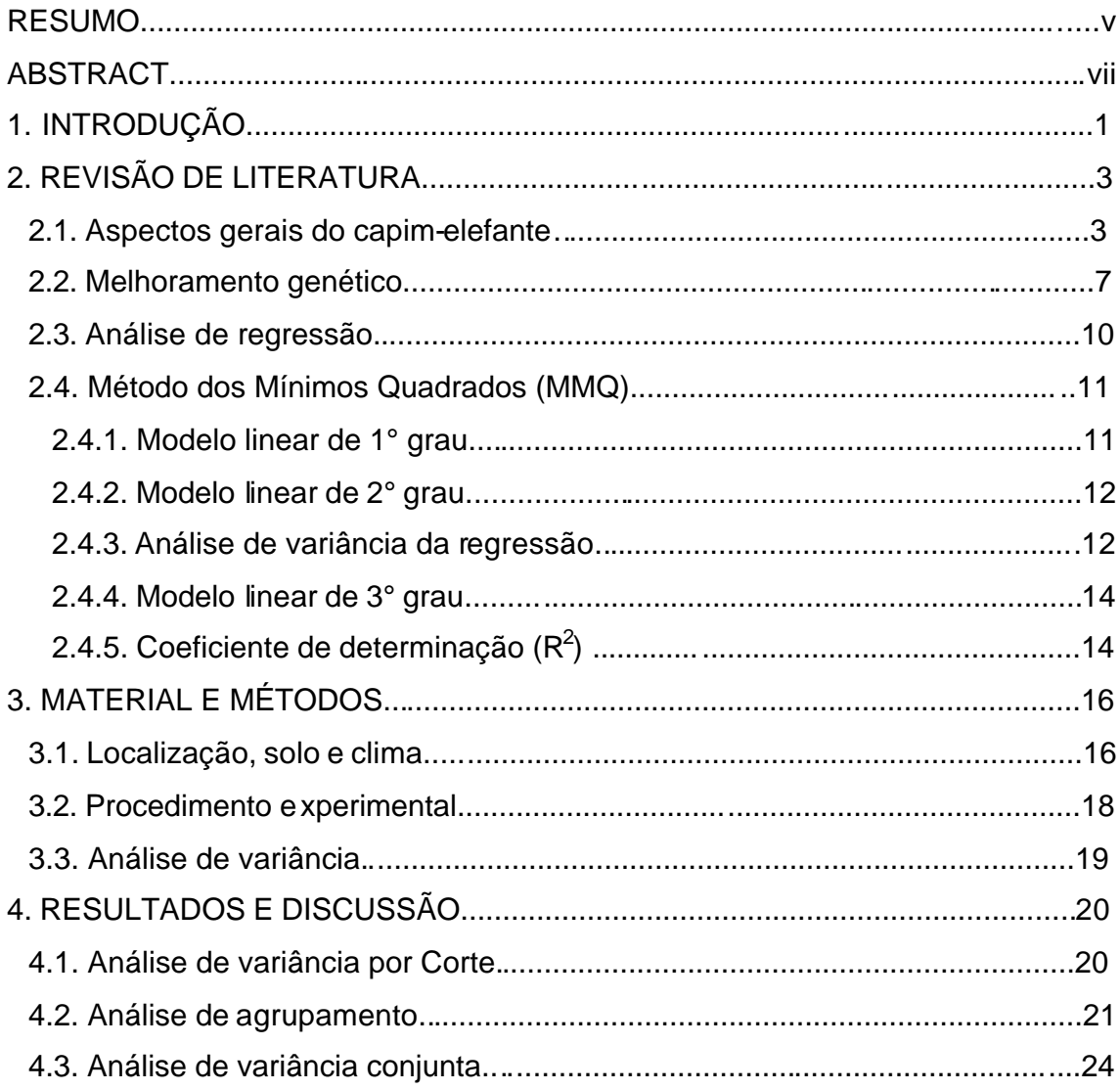

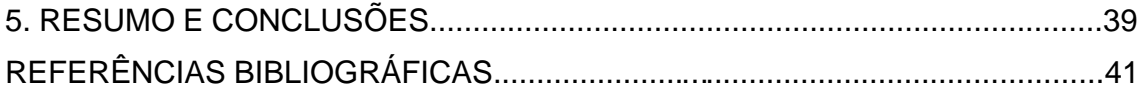

#### RESUMO

PINHEIRO, Lidiane Sena, M.Sc.; Universidade Estadual do Norte Fluminense Darcy Ribeiro; julho de 2008; Regressão polinomial conjunta na avaliação da sazonalidade da produção forrageira em clones intra e interespecíficos de capim-elefante; orientador: Rogério Figueiredo Daher.

Objetivou-se, neste trabalho, avaliar a sazonalidade da produção forrageira de clones intra e interespecíficos de capim-elefante, por meio de regressão polinomial conjunta. Foi avaliada a produção de matéria seca de 49 clones (12 híbridos interespecíficos hexaplóides, 23 híbridos interespecíficos triplóides, 12 híbridos intraespecíficos tetraplóides e duas cultivares testemunhas) no delineamento em blocos casualizados, com duas repetições. A interação genótipo x ambiente foi significativa (P<0,01), indicando comportamentos sazonais diferenciados da produção de matéria seca (PMS) frente aos genótipos avaliados. Com base em regressão polinomial conjunta (1º, 2º e 3º graus), verificaram-se desde ausência de regressão até regressão de 3º grau. De modo geral, observou-se que, nos grupos dos tetraplóides e dos triplóides, ocorreram ausência de regressão e regressões de 1º e 3º graus, enquanto no grupo dos hexaplóides, de baixo potencial produtivo, houve apenas ausência de regressão e regressão de 1º grau, indicando serem estes mais estáveis. A partir do agrupamento de médias por Scott – Knott, foi possível eleger os clones mais produtivos, sendo classificados como grupo elite. Os clones de maior destaque constituíram-se em CNPGL 92-37-5, de altos valores, tanto de máximo (águas) quanto de mínimo (seca), seguido de CNPGL 91-11-2, que se destacou com o segundo maior valor de mínimo da época da seca, além dos CNPGL 93-41-1 e CNPGL 96-27-3, sendo este último o mais estável (ausência de regressão), caracterizando-se como de grande potencial para utilização na região da Zona da Mata de Minas Gerais.

#### ABSTRACT

PINHEIRO, Lidiane Sena, M.Sc.; Universidade Estadual do Norte Fluminense Darcy Ribeiro; July 2008; Evaluation of the seasonality of forage production in intra and interspecific clones of elephant grass by polynomial regression. Adviser: Rogério Figueiredo Daher.

The objective of this work was to evaluate the seasonality of forage production of intra and interspecific clones of elephant grass, using polynomial regression. The dry matter of 49 clones (12 hexaploids interspecific hybrids, 23 triploids interspecific hybrids, 12 tetraploid intraspecific hybrids and two cultivars used as controls) was evaluated. The experiment was conducted in randomized complete blocks, with two replicates. The genotype x environment interaction was significant (P<0.01), indicating differentiated season behaviors of the evaluated genotypes with regard to their dry matter yields (DMY). Based on the polynomial regression (1<sup>st</sup>, 2<sup>nd</sup> and 3<sup>rd</sup> degrees), absence of regression until  $3<sup>rd</sup>$  degree regression were found. In general, absence of regression, 1<sup>st</sup> degree and 3<sup>rd</sup> degree regressions were observed in tetraploid and triploid groups. In the hexaploid group, with low potential of production, only absence of regression and 1<sup>st</sup> degree regressions were found, indicating that these genotypes were more stable than the others. Using the Scott-Knott test, it was possible to identify the most productive clones, which were classified as the elite group. The CNPGL 92-37-5, CNPGL 91-11-2, CNPGL 93-41-1 and CNPGL 96-27-3 were elected the best clones. The first one showed high values, the maximum in the wet season and the minimum in the dry season, while the second clone showed the second minimum value of the dry season. The CNPGL 96-27-3 was the most stable clone (absent of regression), being characterized as a potential genotype to be used in the Zona da Mata region, Minas Gerais state.

# 1. INTRODUÇÃO

A atividade leiteira é praticada por mais de um milhão de produtores, que têm nas pastagens a principal ou única fonte de alimentação para o rebanho. Entretanto, elas apresentam forte estacionalidade da oferta de forragem, com conseqüências negativas para a produção animal (Euclides, 2001; Evangelista et al., 2005). O uso de forrageiras de baixo potencial produtivo e deficiências na formação e manejo das pastagens têm sido apontados como fatores responsáveis pela baixa produtividade da atividade leiteira e da carne. Portanto, a necessidade de aumentar a produtividade animal no Brasil é incontestável, e o sucesso deste objetivo depende, principalmente, de três fatores: produção de elevada quantidade de forragem de boa qualidade; redução de perdas pelo consumo animal de maior quantidade de forragem produzida e conversão eficiente de forragem em produto animal.

O capim-elefante vem sendo cultivado em todo o país por estar entre as espécies de maior eficiência fotossintética (Coombs, 1973; Ferraris, 1978), apresentando grande capacidade de produção e acúmulo de matéria seca de boa qualidade (Otero, 1961; Zuniga, 1966). Todavia, o interesse de pecuaristas tem sido crescente visando à intensificação da produção de leite e à redução do custo de produção, tendo na capineira de capim-elefante um importante recurso forrageiro

para a época de baixa disponibilidade da pastagem, podendo ser também utilizado para ensilagem (Tosi, 1973; Vilela, 1981) e em pastejo rotacionado (Veiga, 1985a, b; Hilleshein, 1987).

Diante do exposto, objetivou-se neste trabalho avaliar a sazonalidade da produção forrageira de clones intra e interespecíficos de capim-elefante, por meio de regressão polinomial conjunta.

# 2. REVISÃO DE LITERATURA

## **2.1. Aspectos gerais do capim-elefante**

O capim-elefante é uma das forrageiras mais importantes para a produção de forragem de boa qualidade, devido ao seu elevado potencial de produção de biomassa e grande eficiência fotossintética. Seu uso mais freqüente é em regime de corte (capineiras), podendo ser utilizado também para ensilagem e em pastejo rotacionado. Algumas características, como porte elevado, concentração da produção no verão, propagação vegetativa, baixa relação folha/caule e suscetibilidade às cigarrinhas-das-pastagens, têm sido apontadas como dificuldades à sua utilização sob pastejo (Evangelista e Rocha, 1990).

Nativo de regiões da África Tropical, é também conhecido como capim napier (em homenagem ao seu descobridor e principal divulgador), cameroon e capim-cana, que, na verdade, são designações de cultivares. O gênero *Pennisetum* (família: Poaceae e subfamília Panicoideae) é um dos mais amplos da tribo *Paniceae*, constituído por mais de 140 espécies distribuídas na faixa tropical. Foi introduzido no Brasil por volta de 1920, e hoje é uma das forrageiras mais utilizadas em todo o país. É uma planta exigente em nutrientes devido ao seu elevado potencial de produção. As variáveis de maior significado agronômico, utilizadas para estimar o potencial forrageiro das variedades de capim-elefante, são: produtividade, estacionalidade, época de florescimento, recuperação após desfolhação, persistência, digestibilidade e palatabilidade (Brunken, 1977).

Carvalho (1985) relatou que a propagação do capim-elefante é basicamente vegetativa, realizada por pedaços de colmo, pois apenas de touceira podem ser obtidas várias mudas com grande uniformidade. Este fato garante a preservação de suas características genéticas a cada geração (Pereira, 1994).

O plantio é basicamente por via vegetativa, e realiza-se por pedaços de colmo (Otero, 1961). Desta forma, a identidade das cultivares é preservada a cada geração, garantindo, freqüentemente, uma população uniforme de plantas. O capimelefante, espécie alógama de florescimento protogínico, apresenta sementes de ampla variação de fertilidade, podendo-se encontrar cultivares de altos valores de poder de germinação (Xavier et al., 1993). É semelhante à cana-de-açúcar e rico em fibras, possibilitando quatro colheitas anuais.

O capim-elefante é cultivado em quase todas as regiões tropicais e subtropicais do mundo, devido ao seu elevado potencial de produção de matéria seca, qualidade, palatabilidade, vigor e persistência (Pereira et al., 2001). Por ser uma gramínea tropical, suas folhas individuais não saturam, mesmo com a radiação máxima de 2000  $\mu$  E. m<sup>2</sup>. s<sup>-1</sup> (Moss, 1964). Esta característica aliada ao tipo de comunidade com folhas estreitas e eretas permite também uma maior penetração da luz através do perfil vegetal e, conseqüentemente, melhor utilização de altas intensidades luminosas. Portanto, está entre as espécies de alta eficiência fotossintética, ou seja, entre aquelas com maior eficiência no aproveitamento da luz. Isto resulta na grande capacidade de acumulação de matéria seca. As espécies tropicais superam as espécies temperadas quanto à capacidade fotossintética, taxa de crescimento, eficiência no uso da água e nutrientes e intercepção de luz (Mott e Popenoe, 1975).

Apresentando crescimento contínuo com o avançar da idade, o capim-elefante chega a produzir plantas com mais de três metros de altura. Quando usado em

pastejo, o seu hábito de crescimento pode limitar sua utilização, devido ao rápido alongamento e amadurecimento do caule, atingindo, muitas vezes, alturas fora do alcance dos animais (Veiga, 1994). Segundo este autor, alguns dos fatores que explicam o êxito do manejo dessa espécie seriam a manutenção do maior número possível de pontos de crescimento e o acúmulo de forragem nos limites de alcance dos animais, garantindo que o manejo não comprometa a persistência da pastagem.

Em virtude de o capim-elefante ser utilizado para corte na maioria das vezes, alguns pesquisadores divergem nas recomendações quanto à altura do corte a ser adotada na capineira. Gomide (1994) recomenda corte manual ou mecânico com 20- 30 cm de altura do solo. Segundo Mozzer (1986), a melhor altura do corte sempre será rente ao solo, tendo em vista que o corte baixo é responsável pelo crescimento mais vigoroso das plantas. Cortes altos deixam muito resíduo, dificultam os cortes posteriores; além disto, as gemas axilares do resíduo apresentam intensas brotações, porém muito fracas. Contudo, Werner et al. (1975) encontraram melhores resultados utilizando cortes mais altos (60-70 cm).

A idade da planta para o corte é um fator que pode interferir na sua altura, vigor do rebrote (Andrade e Gomide, 1971) e número de perfilhos (Viana et al., 1979).

Não existe um consenso entre pesquisadores quanto aos efeitos do desfolhamento sobre o surgimento de perfilhos em forrageiras durante o seu desenvolvimento vegetativo. Detling et al. (1980) afirmaram que o desfolhamento pode diminuir a atividade de perfilhamento. Grant et al. (1983) sugerem que o desfolhamento pode aumentar o número de perfilhos, enquanto Detling e Painter (1983) não observaram influência. Sabe-se, no entanto, que algumas gramíneas têm adaptações morfológicas e fisiológicas que permitem suportar repetidas desfolhações (Matches, 1992); daí o rebrote ser dependente da ativação das gemas basais e da habilidade da planta para mobilizar carboidratos das diversas partes para os demais órgãos (Caldwel et al*.* 1991). Aguillar-Chavaria (1985) notou que em capim-elefante o número de perfilhos por m $\hat{i}$  é inversamente proporcional à altura das plantas.

Conforme Ward e Blaser (1961), o perfilhamento das gramíneas forrageiras seria a característica mais importante para o aumento da produtividade destas plantas, mas que pode ser influenciado pelo sistema de manejo da pastagem. Favoretto (1993) afirmou que, de acordo com a severidade de corte, o estádio de crescimento e a cultivar utilizada, bem como a remoção do ápice ou de todo o caule podem promover ou inibir o seu perfilhamento. Segundo Jacques (1994), o maior número de perfilhos vegetativos significa maior número de folhas e, conseqüentemente, maior número de gemas para desenvolvimento de perfilhos axilares.

Hillesheim (1987) observou que a predominância de perfilhos basais produz plantas muito altas e provavelmente dificulta o consumo no pastejo direto no verão. O mesmo autor verificou que o perfilhamento basal tende a provocar maior perda de forragem no pastejo direto de capim-elefante, devendo-se, portanto, promover mais perfilhamento lateral e rápido crescimento para atingir alta disponibilidade de forragem e manejá-la sob forte pressão de pastejo. A necessidade de maior surgimento de perfilhos aéreos é também defendida por Jacques (1994), quando afirma que, em cortes mais altos (50-60 cm), se deixa maior número de gemas axilares responsáveis pelo rebrote e reserva da planta, e que algumas folhas remanescentes são importantes na interceptação de luz, auxiliando na velocidade do rebrote.

Segundo Mozzer (1986), as brotações dos perfilhos aéreos a partir de gemas axilares correspondem a 70-80% do número total de perfilhos e são responsáveis por apenas cerca de 20% da produção de massa verde da capineira, enquanto os 20 ou 30% dos perfilhos basais são responsáveis por aproximadamente 80% da produção total de massa verde. Pedreira e Boin (1969) observaram que houve redução no número de perfilhos por área, do 42º para o 63º dia de idade; esta redução dá-se devido à competição dos perfilhos por luminosidade. Assim, os perfilhos originados da base do colmo, geralmente, são mais altos que os perfilhos aéreos.

Maior frequência de corte em uma capineira tem influência no crescimento do sistema radicular da forrageira. Segundo Youngner (1972), menores intervalos de corte refletem em menor peso de raízes, provocando diminuição no número de folhas e no perfilhamento das plantas, e conseqüente enfraquecimento da capineira. Para Botrel et al. (1994), alta produtividade propende a diminuir a relação folha/colmo; o fato é que clones mais produtivos de capim-elefante tendem a apresentar maior

proporção de caules. Entre as cultivares de capim-elefante estudadas por Queiroz Filho et al. (1995), a cultivar Roxo apresentou melhor relação lâmina/colmo aos 60 dias, com valores em torno de 1,43; já Xavier et al. (1995) obtiveram 1,66.

O potencial de perfilhamento em uma forrageira influencia a produção, a qualidade e a persistência das espécies perenes; por isso, Hillesheim e Corsi (1990) propuseram mudanças no manejo que venham promover redução da altura do meristema apical, de modo a favorecer o perfilhamento lateral, para melhoria da estrutura da gramínea sob pastejo, diminuindo, por conseguinte, as perdas de forragem. Segundo estes autores, o estímulo à formação de perfilhos axilares em detrimento do perfilhamento basal resulta em vantagens, devido à menor tendência de elevação dos meristemas apicais, maior proporção de folhas e maior densidade de matéria seca por centímetro de altura da planta.

#### **2.2. Melhoramento genético**

O germoplasma de capim-elefante contém ampla variabilidade genética para a maioria dos caracteres de importância agronômica. Além disso, é possível o aproveitamento do germoplasma de milheto em cruzamentos interespecíficos, e, por causa disto, pode-se esperar rápido sucesso no seu melhoramento. O melhoramento do capim-elefante, com base no aproveitamento do vigor híbrido (heterose), constituise em um processo simplificado dada a possibilidade de se fixar um determinado clone e multiplicá-lo por propagação vegetativa (Daher et al., 2004).

O Banco Ativo de Germoplasma de Capim-elefante (BAGCE) do Centro de Pesquisa de Gado de Leite (CNPGL) é um dos mais completos do país, com vários acessos desta espécie, reunindo clones e populações variáveis de materiais cultivados e silvestres e raças cromossômicas obtidas por cruzamentos interespecíficos (Pereira, 1992). Apesar desta variação de tipos genéticos, existe um elevado grau de similaridade genética entre muitos acessos (Daher, 1997), resultado da contribuição dos programas de melhoramento e da presença de duplicatas.

Há uma variedade denominada Pioneiro, que é resultado de um trabalho de seleção entre centenas de cruzamentos realizados na Embrapa, tendo como progenitores as variedades Três Rios e Mercker Santa Rita. É a primeira cultivar do mundo desenvolvida para uso específico sob a forma de pastejo rotativo, visto que as variedades existentes são mais adaptadas para capineira (Araújo et al., 2008).

Essa cultivar Pioneiro caracteriza-se pela rapidez de crescimento pós-pastejo e grande capacidade de lançamento de perfilhos aéreos e basais. Além destas vantagens, ela possui rápida expansão do diâmetro da touceira, ocupando os espaços vazios da pastagem e resultando em maior cobertura do solo e maior disponibilidade de folhas para o gado. Outros fatores positivos são o excelente poder germinativo das estacas, possibilitando a implementação de pastagens sem falhas, além da boa aceitabilidade pelos animais (www.ruralsoft.com.br).

O lançamento do capim-elefante Pioneiro aconteceu num dia de campo realizado na fazenda Maquiné, no município de Juramento (MG), com a participação de 200 pessoas. Na primeira estação, os participantes puderam conferir os coeficientes técnicos e econômicos da propriedade, que possui um sistema de produção de leite baseado na utilização de capim-elefante sob pastejo. Na segunda estação, foram discutidos a seleção genética e o manejo reprodutivo e sanitário de rebanhos leiteiros para o Norte de Minas Gerais. Na estação três, foi realizada uma demonstração prática do plantio e do manejo de capim-elefante sob pastejo rotativo. Na quarta e última estação, foi apresentada a nova variedade de capim-elefante desenvolvida para uso específico sob pastejo rotativo, a Pioneiro (www.ruralsoft.com.br).

Os coeficientes técnicos obtidos pela Pioneiro superaram outras variedades tradicionalmente utilizadas, como o Taiwan A-146 e o Cameroon. A produção de matéria seca anual foi de 46.735 Kg/ha/ano, enquanto a da variedade Taiwan foi de 25.821 e a do Cameroon foi de 33.700. No quesito número de perfilhos/m², em média, a cultivar Pioneiro produziu 44 basais e 189 aéreos, enquanto Taiwan e Cameroon obtiveram 30 e 113, 32 e 107, respectivamente. Quanto ao teor de proteína, após 30 dias de descanso, foi de 18,50% para a nova variedade, e 17,00% e 13,80% para as outras em teste, respectivamente. Os coeficientes de digestibilidade foram de 62,80 para a nova cultivar, 61,70 para a segunda variedade

8

testada e 61,50 para a terceira citada (www.snagricultura.org.br/artigos/artiteccapim.htm).

A cultivar de capim-elefante Pioneiro é resultante de uma bem sucedida parceria entre a Embrapa Gado de Leite, a Nestlé e a Cooperativa Agropecuária Regional de Montes Claros Ltda – Coopagro; e consumiu cinco anos de teste. Produto de uma seleção da qual participaram trinta outros materiais, entre híbridos e cultivares tradicionais, nos dois primeiros anos de experiência, a variedade foi avaliada sob a forma de capineira. Nos três anos seguintes, o teste foi voltado para o pastejo rotativo, realizado na Estação Experimental de Coronel Pacheco e em propriedades de Montes Claros, Norte de Minas Gerais. O lançamento da cultivar Pioneiro representou o primeiro produto do Programa de Melhoramento Genético de Capim-elefante da Embrapa Gado de Leite.

O plantio deve ser realizado durante o período chuvoso ou com uso de irrigação, em sulcos de 20 cm de profundidade. Espaçadas de 50 cm a 60 cm, as mudas devem ser distribuídas no fundo do sulco, com sobreposição de ponta e pé, cortando-se os toletes a cada 70 cm. Recomenda-se fazer análise da fertilidade do solo e utilizar apenas a adubação fosfatada no plantio. O nitrogênio e o potássio são distribuídos em cobertura, parceladamente, durante o ano. Quando as plantas atingem 1,60 m a 1,80 m de altura, deve-se fazer um pastejo suave para uniformização da pastagem, seguido de uma roçada realizada na altura de 20 cm e dividir a pastagem em 11 piquetes de tamanhos similares. O início do pastejo rotativo ocorrerá quando a pastagem atingir novamente cerca de 1,60 m de altura.

Devido ao rápido crescimento do capim, sugerem-se 30 dias de descanso, três de pastejo e uma carga de 4 a 5 UA.ha $^{\text{-}1}$ .

Para acelerar o crescimento da pastagem, recomenda-se evitar a ocorrência de superpastejo, deixando um resíduo de 10 a 15% de folhas.

#### **2.3. Análise de regressão**

O termo regressão foi empregado pela primeira vez por Francis Galton (1822 -1911) num estudo da relação entre as alturas dos pais e filhos.

Regressão consiste em obter um modelo estatístico que melhor se ajuste aos valores observados de y em função da variação dos níveis da variável x.

Os modelos de regressão são largamente utilizados em todas as áreas do conhecimento (computação, administração, engenharias, biologia, agronomia, saúde, sociologia, etc), e são usadas variáveis contínuas ou discretas como sendo as de interesse ou objetivo. O principal objetivo desses modelos é descrever a relação entre duas variáveis, partindo de suas enes observações.

A variável sobre a qual se deseja fazer uma estimativa recebe o nome de variável dependente , e a outra, independente. Supondo x a variável independente e y a dependente, procura-se determinar o ajustamento de uma reta à relação entre essas variáveis, obtendo uma função definida por  $y = ax + b$ , em que "a" é o estimador do coeficiente linear e "b" é o estimador do coeficiente angular. A localização precisa desta reta é determinada pelo Método dos Mínimos Quadrados (MMQ) (Searle, 1971).

O comportamento da variável dependente (y) em relação à variável independente (x) pode-se apresentar de diversas maneiras: linear (1° grau), quadrático (2° grau), cúbico (3°grau), quártico (4° grau), exponencial, logarítmico, etc.

Entretanto, é possível verificar que os pontos do diagrama de dispersão não vão se ajustar perfeitamente à curva do modelo matemático proposto. Haverá, na maior parte dos pontos, uma distância entre os pontos do diagrama e a curva (ou reta) do modelo matemático. Isto acontece devido ao fenômeno que está em estudo não ser meramente matemático e sim um fenômeno que está sujeito à influência que acontece ao acaso.

#### **2.4. Método dos Mínimos Quadrados (MMQ)**

O MMQ baseia-se na obtenção de uma equação estimada, de tal forma que as distâncias entre os pontos do diagrama e os pontos da curva (obtidos da equação),sejam as menores possíveis.

A soma dos quadrados das distâncias entre os pontos do diagrama e os respectivos pontos na curva da equação estimada é minimizada, obtendo-se, desta forma, uma relação funcional entre x e y, para o modelo escolhido, com um mínimo de erro possível.

#### **2.4.1. Modelo linear de 1° grau**

Seja o modelo linear de 1° grau:  $y_i = a_0 + a_1x_i + e_i$ , logo:  $y = f(x, e)$ 

 $y_1 = a_0 + a_1x_1 + e_1$  $y_2 = a_0 + a_1x_2 + e_2$  $y_3 = a_0 + a_1x_3 + e_3$  :  $y_n = a_0 + a_1x_n + e_n$ 

em que, e<sub>i</sub> ~ N (0,  $\sigma^2$ ) e  $e_i = y_i - a_0 - a_1x_i$ 

cov ( $e_i$ ,  $e_i$ ) = 0, ou seja, os erros são linearmente independentes, com média 0 – variância σ<sup>2</sup>.

a<sub>0</sub>: é a constante de regressão. Representa o intercepto da reta como eixo dos y.

a1: é o coeficiente angular da reta. Representa a variação de y em função da variação de uma unidade da variável x.

A estimativa dos coeficientes  $a<sub>0</sub> e a<sub>1</sub>$  é obtida pela minimização da soma de quadrado dos erros.

$$
z = \sum_{i=1}^{n} e_i^2 = \sum (y_i - a_0 - a_1 x_i)^2
$$

$$
\frac{\partial_z}{\partial_{a_0}} = \sum 2(y_i - a_0 - a_1 x_i)(-1)
$$
  

$$
\frac{\partial_z}{\partial_{a_1}} = \sum 2(y_i - a_0 - a_1 x_i)(-x_i)
$$

Fazendo  $\frac{0_z}{2} = \frac{0_z}{2} = 0$  $_{0}$   $\sigma_{a_1}$ z a  $\frac{z}{z} = \frac{v_z}{z} =$ ∂  $=\frac{1}{2}$ ∂  $\frac{\partial z}{\partial x} = \frac{\partial z}{\partial y} = 0$ , obtém-se o sistema de equações normais:  $\Bigg| -2 \sum_{i=1}^{n} (y_i - \hat{a}_0 - \hat{a}_1 x_i)$  $-2\sum_{i=1}^{n} (y_i - \hat{a}_0 - \hat{a}_1 x_i) =$  $i = 1$  $2\sum_{i}(y_i - \hat{a}_0 - \hat{a}_1 x_i) = 0$  $\Bigg| -2 \sum_{i=1}^{\infty} (y_i - \hat{a}_0 - \hat{a}_1 x_i)$  $-2\sum_{i=1}^{n} (y_i - \hat{a}_0 - \hat{a}_1 x_i)x_i =$  $i = 1$  $2\sum (y_i - \hat{a}_0 - \hat{a}_1 x_i)x_i = 0$  $\left[ \n\begin{array}{c} n_{\hat{a}_0} + \hat{a}_1 \end{array} \right] \sum_{i=1}^{n} X_i = \sum_{i=1}^{n}$  $\big)$  $\left(\sum_{i=1}^{n} X_i\right)$ l  $+\hat{a}_1\left(\sum_{i=1}^n x_i\right) = \sum_{i=1}^n$  $\sum_{i=1}^{\infty}$  y i n  $n_{\hat{\mathbf{a}}_0} + \hat{\mathbf{a}}_1 \Big| \sum_{i=1}^N x_i \Big| = \sum_{i=1}^N y_i$  (Sistema de Equações Normais)  $\left| \left( \sum_{i=1}^{n} X_i \hat{a}_0 + \hat{a}_1 \right) \sum_{i=1}^{n} X_i^2 \right| = \sum_{i=1}^{n}$  $\overline{\phantom{a}}$  $\left(\sum_{i=1}^{n} x_i^2\right)$ l  $\hat{a}_0 + \hat{a}_1$  $\overline{\phantom{a}}$  $\left(\sum_{i=1}^{n} X_i\right)$ l  $\left(\stackrel{n}{\mathbf{\Sigma}}\right)_{\alpha}$   $\stackrel{n}{\mathbf{\Sigma}}$   $\left(\stackrel{n}{\mathbf{\Sigma}}\right)$   $\stackrel{n}{\mathbf{\Sigma}}$  $i = 1$ i Y i n  $i = 1$ 2  $0$  <sup>+ a</sup>1 |  $\angle$  ^<sub>i</sub> n  $i = 1$  $\mathbf{x}_i \quad \hat{\mathbf{a}}_0 + \hat{\mathbf{a}}_1 \quad \sum \mathbf{x}_i^2 \quad = \sum \mathbf{x}_i \mathbf{y}$ 

#### **2.4.2. Modelo linear de 2° grau:**

Para o modelo de 2<sup>°</sup> grau:  $y = a_0 + a_1x + a_2x^2 + e$ , o sistema de equações normais será constituído pelas equações  $a_0$  (termo independente),  $a_1$  (que multiplica x) e  $a_2$ (que multiplica  $x^2$ ).

## **2.4.3. Análise de variância da regressão**

Para verificar se a equação explica significativamente a variável dependente (y), faz-se a análise de variância da regressão.

A soma de quadrado total (SQTotal) é a soma de quadrado referente à variável dependente de y.

**SQTotal** = 
$$
\sum_{i=1}^{n} (y_i - \overline{y})^2 = \sum_{i=1}^{n} y_i^2 - \frac{y_i^2}{n}
$$

**SQRegressão** = 
$$
\hat{a}_0 \sum_{i=1}^{n} y_i + \hat{a}_1 \sum_{i=1}^{n} x_i y_i - \frac{y_i^2}{n}
$$

A SQResíduo (ou parte não explicada pela regressão), que é a variação devido ao acaso, é dada por diferença:

SQ Resíduo = SQTotal – SQRegressão

$$
= \sum_{i=1}^{n} y_i^2 - \frac{y_i^2}{n} - \left[ \hat{a}_0 \sum_{i=1}^{n} y_i + \hat{a}_1 \sum_{i=1}^{n} x_i y_i - \frac{y_i^2}{n} \right]
$$
  
= 
$$
\sum_{i=1}^{n} y_i^2 - \hat{a}_0 \sum_{i=1}^{n} y_i - \hat{a}_1 \sum_{i=1}^{n} x_i y_i
$$

QUADRO ANOVA – Regressão linear do 1° grau:  $y_i = a_0 + a_1x_i + e_i$ 

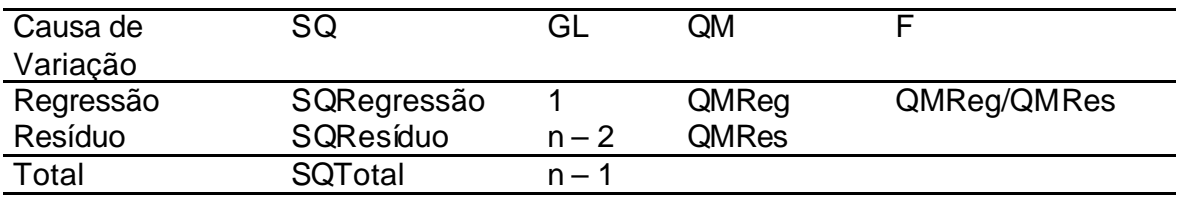

O grau de liberdade unitário para a regressão deve-se à presença apenas de x no modelo e as hipóteses a serem testadas são:  $H_0$ : não há regressão e  $H_1$ : não  $H_0$ .

No modelo de 2° grau:  $y = a_0 + a_1x_1 + a_2x_1^2 + e_1$ , a soma de quadrados devido à regressão é dada por:

$$
\text{SQRegressão} = \hat{a}_0 \sum_{i=1}^{n} y_i + \hat{a}_1 \sum_{i=1}^{n} x_i y_i + \hat{a}_2 \sum_{i=1}^{n} x_i^2 y_i - \frac{y_i^2}{n}
$$

O grau de liberdade da regressão será igual a 2 (sendo 1 para o componente de 2° grau). Dessa forma, o grau de liberdade do resíduo será (n – 3).

SQResíduo = SQTotal – SQRegressão

$$
= \sum_{i=1}^{n} y_i^2 - \frac{y_i^2}{n} - \left[ \hat{a}_0 \sum_{i=1}^{n} y_i + \hat{a}_1 \sum_{i=1}^{n} x_i y_i + \hat{a}_2 \sum_{i=1}^{n} x_i^2 y_i - \frac{y_i^2}{n} \right]
$$
  

$$
SQResiduo = \sum_{i=1}^{n} y_i^2 - \hat{a}_0 \sum_{i=1}^{n} y_i - \hat{a}_1 \sum_{i=1}^{n} x_i y_i - \hat{a}_2 \sum_{i=1}^{n} x_i^2 y_i
$$

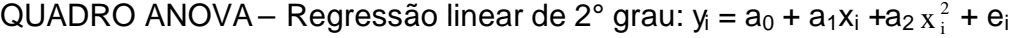

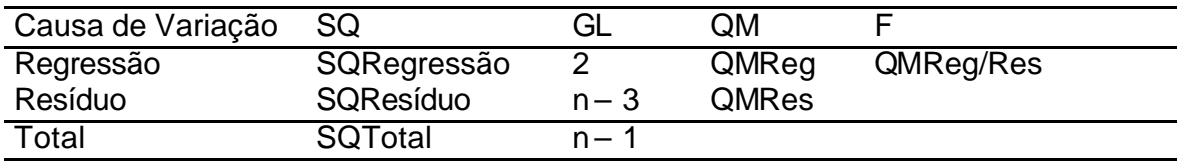

# **2.4.4. Modelo linear de 3° grau:**

No modelo de 3° grau: y<sub>i</sub> = a<sub>0</sub> + a<sub>1</sub>x<sub>i</sub> + a<sub>2</sub> x<sub>i</sub><sup>2</sup> + a<sub>3</sub> x<sub>i</sub><sup>3</sup>  $x_i^3$ + e<sub>i</sub>, a soma de quadrados devido à regressão é dada por:

$$
\text{SQRegressão} = \hat{a}_0 \sum_{i=1}^{n} y_i + \hat{a}_1 \sum_{i=1}^{n} x_i y_i + \hat{a}_2 \sum_{i=1}^{n} x_i^2 y_i + \hat{a}_3 \sum_{i=1}^{n} x_i^3 y_i - \frac{y_i^2}{n}
$$

O grau de liberdade (GL) da regressão será igual a 3 (sendo 1 para cada um dos componentes de 1º, 2º e 3º graus). Dessa forma, o GL do resíduo será (n - 4).

SQResíduo = SQTotal – SQRegressão

$$
= \sum_{i=1}^{n} y_i^2 - \frac{y^2}{n} - \left[ \hat{a}_0 \sum_{i=1}^{n} y_i + \hat{a}_1 \sum_{i=1}^{n} x_i y_i + \hat{a} \sum_{i=1}^{n} x_i^2 y_i + \hat{a}_3 \sum_{i=1}^{n} x_i^3 y_i - \frac{y_i^2}{n} \right]
$$
  

$$
SQResiduo = \sum_{i=1}^{n} y_i^2 - \hat{a}_0 \sum_{i=1}^{n} y_i - \hat{a}_1 \sum_{i=1}^{n} x_i y_i - \hat{a}_2 \sum_{i=1}^{n} x_i^2 y_i - \hat{a}_3 \sum_{i=1}^{n} x_i^3 y_i
$$

QUADRO ANOVA – Regressão linear de 3° grau: y = a<sub>0</sub> + a<sub>1</sub>x<sub>i</sub> + a<sub>2</sub> x<sub>i</sub> <sup>2</sup> + a<sub>3</sub> x<sub>i</sub>  $x_i^3$ +  $e_i$ 

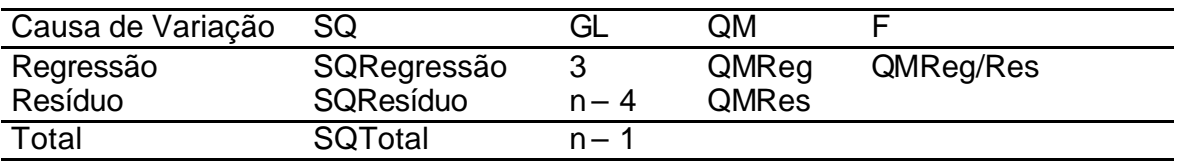

# **2.4.5. Coeficiente de determinação (R<sup>2</sup> )**

O coeficiente de determinação, expresso em percentagem, é calculado por:

<sup>100</sup> <sup>2</sup> Re *x SQTotal SQ gressão <sup>R</sup>* <sup>=</sup>

O $\mathsf{R}^2$  indica a proporção da variação de y que é "explicada" pela regressão. As análises estatísticas foram realizadas pelos programas GENES (Cruz, 2006) e SAEG versão 9.0 (UNIVERSIDADE FEDERAL DE VIÇOSA, 1997).

# 3. MATERIAL E MÉTODOS

#### **3.1. Localização, solo e clima**

O ensaio faz parte da Rede Nacional de Ensaios de Capim-elefante (RENACE), da qual participam diversas instituições de ensino e pesquisa do Brasil, e foi realizado no campo experimental da Embrapa Gado de Leite, no Município de Coronel Pacheco, MG, localizado na Zona da Mata de Minas Gerais, à latitude 21<sup>o</sup> 33' S, longitude 43 $^{\circ}$  6' W e altitude de 426 m. O clima da região é do tipo Cwa . O solo apresentava as seguintes características químicas: pH  $H_2O = 5.6$ ; P = 11.4 mg.dm<sup>-3</sup>; K = 93 mg.dm<sup>-3</sup>; Ca<sup>+2</sup> = 2,6 cmolc.dm<sup>-3</sup>; Mg<sup>+2</sup> = 1,5 cmolc.dm<sup>-3</sup>; Al<sup>+3</sup> = 0,0 cmolc.dm<sup>-3</sup>; H + Al = 3,5 cmolc.dm<sup>-3</sup>; matéria orgânica = 27,1 g.kg<sup>-1</sup> e carbono = 19,1 g.kg $^{-1}$ .

Foram avaliados 49 clones de propagação vegetativa, sendo 12 híbridos interespecíficos hexaplóides, 23 híbridos interespecíficos triplóides, 12 híbridos intraespecíficos tetraplóides e duas cultivares comerciais (Pioneiro e Taiwan A-146) (Quadro 1).

| Identificação        | Tipo de clone                                     |
|----------------------|---------------------------------------------------|
| <b>CNPGL 96-21-1</b> | Híbrido Intraespecífico - Tetraplóide             |
| <b>CNPGL 96-23-1</b> | Híbrido Intraespecífico - Tetraplóide             |
| <b>CNPGL 96-24-1</b> | Híbrido Intraespecífico - Tetraplóide             |
| CNPGL 96-25-3        | Híbrido Intraespecífico - Tetraplóide             |
| CNPGL 96-27-3        | Híbrido Intraespecífico - Tetraplóide             |
| <b>CNPGL 00-1-1</b>  | Híbrido Intraespecífico - Tetraplóide             |
| CNPGL 00-103-1       | Híbrido Interespecífico - Triplóide <sup>1</sup>  |
| CNPGL 00-1-3         | Híbrido Intraespecífico - Tetraplóide             |
| <b>CNPGL 00-206</b>  | Híbrido Interespecífico – Hexaplóide <sup>2</sup> |
| <b>CNPGL 00-201</b>  | Híbrido Interespecífico – Hexaplóide <sup>2</sup> |
| <b>CNPGL 00-209</b>  | Híbrido Interespecífico - Hexaplóide <sup>2</sup> |
| <b>CNPGL 00-210</b>  | Híbrido Interespecífico – Hexaplóide <sup>2</sup> |
| <b>CNPGL 00-211</b>  | Híbrido Interespecífico - Hexaplóide <sup>2</sup> |
| <b>CNPGL 00-212</b>  | Híbrido Interespecífico - Hexaplóide <sup>2</sup> |
| CNPGL 00-213         | Híbrido Interespecífico - Hexaplóide <sup>2</sup> |
| <b>CNPGL 00-214</b>  | Híbrido Interespecífico – Hexaplóide <sup>2</sup> |
| <b>CNPGL 00-215</b>  | Híbrido Interespecífico – Hexaplóide <sup>2</sup> |
| <b>CNPGL 00-216</b>  | Híbrido Interespecífico - Hexaplóide <sup>2</sup> |
| CNPGL 00-219         | Híbrido Interespecífico - Hexaplóide <sup>2</sup> |
| <b>CNPGL 00-220</b>  | Híbrido Interespecífico - Hexaplóide <sup>2</sup> |
| CNPGL 00-90-1        | Híbrido Interespecífico - Triplóide <sup>1</sup>  |
| CNPGL 00-90-2        | Híbrido Interespecífico - Triplóide <sup>1</sup>  |
| CNPGL 00-201-1       | Híbrido Interespecífico - Triplóide <sup>1</sup>  |
| CNPGL 00-155-2       | Híbrido Interespecífico - Triplóide <sup>1</sup>  |
| CNPGL 00-155-1       | Híbrido Interespecífico - Triplóide <sup>1</sup>  |
| CNPGL 00-90-3        | Híbrido Interespecífico - Triplóide <sup>1</sup>  |
| CNPGL 00-23-1        | Híbrido Interespecífico - Triplóide <sup>1</sup>  |
| CNPGL 00-25-1        | Híbrido Interespecífico - Triplóide <sup>1</sup>  |
| CNPGL 00-123-1       | Híbrido Interespecífico - Triplóide <sup>1</sup>  |
| CNPGL 00-109-1       | Híbrido Interespecífico - Triplóide <sup>1</sup>  |
| CNPGL 00-112-1       | Híbrido Interespecífico – Triplóide <sup>1</sup>  |
| CNPGL 00-129-1       | Híbrido Interespecífico - Triplóide <sup>1</sup>  |
| CNPGL 00-108-1       | Híbrido Interespecífico – Triplóide <sup>1</sup>  |
| CNPGL 00-128-1       | Híbrido Interespecífico - Triplóide <sup>1</sup>  |
| CNPGL 00-15-1        | Híbrido Interespecífico - Triplóide <sup>1</sup>  |
| CNPGL 00-78-1        | Híbrido Interespecífico - Triplóide <sup>1</sup>  |
| CNPGL 93-41-1        | Híbrido Intraespecífico - Tetraplóide             |
| CNPGL 00-64-1        | Híbrido Interespecífico - Triplóide <sup>1</sup>  |
| CNPGL 00-33-1        | Híbrido Interespecíico - Triplóide <sup>1</sup>   |
| CNPGL 00-104-1       | Híbrido Interespecífico - Triplóide <sup>1</sup>  |

Quadro 1 - Identificação dos clones de capim-elefante avaliados no ensaio

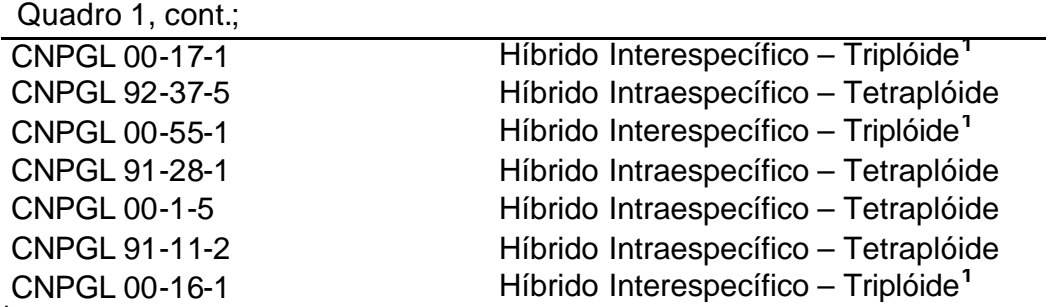

**1** cruzamento de capim-elefante (*P. purpureum* ) x milheto (*P. glaucum*).

**2** cruzamento de capim-elefante (*P. purpureum* ) x milheto (*P. glaucum*), cujo cromossomos do triplóide foi duplicado.

#### **3.2. Procedimento experimental**

Todos os clones utilizados no ensaio foram desenvolvidos pelo programa de melhoramento genético de capim-elefante da Embrapa Gado de Leite. Os híbridos interespecíficos triplóides e hexaplóides foram obtidos pelo cruzamento de capimelefante (*Pennisetum purpureum*) com milheto (*Pennisetum glaucum*).

O solo foi preparado por meio de aração e gradagem; em seguida, foram abertos sulcos a uma profundidade de 20 cm, onde foram incorporados 500 kg/ha de superfosfato simples. A implantação do ensaio foi realizada em abril de 2004, por meio de colmos de capim-elefante distribuídos nos sulcos, no sistema pé com ponta. As parcelas experimentais foram dispostas no delineamento de blocos casualizados com duas repetições, em que cada parcela foi constituída de uma fileira simples de 5,0 m de comprimento, sendo úteis os 4,0 m centrais, desprezando-se 0,5 m de cada extremidade. O espaçamento entre as parcelas foi de 1,5 m. O corte de uniformização foi realizado em 21/10/04, e os cinco cortes de avaliação, em 16/12/04, 22/02/05, 28/04/05, 30/08/05 e 22/11/05. Foram realizadas quatro adubações de cobertura, sendo que em cada uma delas utilizou-se a dose de 267 kg/ha da fórmula 20-05-20 (N-P<sub>2</sub>O<sub>5</sub>-K<sub>2</sub>O).

A característica avaliada foi a produção de matéria seca de forragem, em t.ha- $1$ <sup>1</sup>(PMS). Os dados foram submetidos à análise de variância individual (por corte), e, em seguida, avaliada a análise de variância conjunta para estimar a interação genótipos x ambientes.

### **3.3. Análise de variância**

A análise de variância conjunta para a variável produção de matéria seca (em t.ha<sup>-1</sup>.corte<sup>-1</sup>) (Quadro 2) foi realizada conforme o modelo estatístico de parcelas subdivididas no tempo ("Split Plot in Time"), citado por Steel e Torrie (1997), descrito como:

 $Y_{iik} = \mu + B_k + G_i + e_{ik} + A_i + g_{ik} + G_i + AB_{ik} + g_{ik}$ , em que:

 $\mu$  = média geral;

 $B_k$  = efeito do k-ésimo bloco ( $k = 1, 2, ..., r$ );

 $G_i$  = efeito do i-ésimo genótipo (i = 1, 2, ..., g);

 $e_{ik}$  = erro aleatório associado à interação repetição com genótipo;

 $A<sub>i</sub>$  = efeito do j-ésimo ambiente (j = 1, 2, ..., a);

 $e_{jk}$  = erro aleatório associado à interação repetição com ambiente;

 $GA_{ii}$  = efeito da interação do i-ésimo genótipo com o j-ésimo ambiente;

 $e_{ik}$  = erro aleatório associado à interação repetição, genótipo e ambiente.

Quadro 2 - Análise de variância conjunta, no esquema de parcelas subdivididas no tempo

| <b>FV</b>      | GL                | QM          | F              |
|----------------|-------------------|-------------|----------------|
| $\overline{B}$ | $r - 1$           | <b>QMB</b>  |                |
| G              | $g - 1$           | QMG         | QMG/QMRes (a)  |
| Erro a         | $(r-1)(a-1)$      | QMRes (a)   |                |
| A              | $a - 1$           | <b>QMA</b>  | QMA/QMRes (b)  |
| Erro b         | $(a-1)(r-1)$      | QMRes (b)   |                |
| GA             | $(g-1)(a-1)$      | <b>QMGA</b> | QMGA/QMRes (c) |
| Erro c         | $(a-1)(r-1)(g-1)$ | QMRes (c)   |                |

# 4. RESULTADOS E DISCUSSÃO

#### **4.1. Análise de variância por corte**

As análises de variância simples para a produção de matéria seca (t.ha-1 .corte-1 ) feitas nos cinco cortes envolvendo 49 clones, apresentadas no Quadro 3, resultaram em contrastes estatisticamente diferentes de zero, ao nível de probabilidade de 1%.

Observou-se que nos cortes 1, 2 e 3 (época das águas), as médias de produção de matéria seca por corte variaram de 6,6692 a 8,2114 t.ha<sup>-1</sup>.corte<sup>-1</sup>, contrastando com os valores médios dos cortes 4 e 5 (época da seca/início das águas), respectivamente, de 4,7126 e 4,5678 t.ha<sup>-1</sup>.corte<sup>-1</sup> (Quadro 3). Por outro lado, os valores dos coeficientes de variação (CV) dos cortes da época da seca foram maiores que os CV dos cortes da época das águas, indicando que as condições climáticas da época da seca (escassez d'água, menor comprimento de dia, menor intensidade de luz, etc.) provocaram maior desuniformidade no desempenho das plantas. Daher et al. (2000), avaliando 15 híbridos intraespecíficos e duas cultivares testemunhas (Pioneiro e Mineiro), em Campos dos Goytacazes – RJ, encontraram produção total de matéria seca da época da seca variando de 3,167

| Cortes |               |          |         | Quadrados Médios |        |           |
|--------|---------------|----------|---------|------------------|--------|-----------|
|        | <b>Blocos</b> | Genótipo | Resíduo | Média            | CV (%) |           |
|        | 4,45          | 20,81    | 2,62    | 7,06             | 22,91  | 7,956**   |
| 2      | 4,30          | 23,02    | 3,83    | 8,21             | 23,83  | $6.012**$ |
| 3      | 42,97         | 18,07    | 2,44    | 6,67             | 23,45  | 7,387**   |
| 4      | 31,95         | 17,68    | 3,63    | 4,71             | 40,43  | 4,872**   |
| 5      | 5,32          | 25,69    | 6,32    | 4,57             | 41,71  | 4,062**   |

Quadro 3- Análises de variância por corte para produção de matéria seca (PMS) (t.ha<sup>1</sup>.corte<sup>-1</sup>) envolvendo 49 clones de capim-elefante

a 4,745 t, enquanto que, neste trabalho, a soma das produções médias de matéria seca da época da seca totalizou 9,28 t. Isto se deu pelo fato de o 5° corte ter sido realizado no início do período das águas, beneficiando a produção de matéria seca nesta época.

#### **4.2. Análise de agrupamento**

Foram realizados os testes de agrupamento de médias por Scott – Knott em cada um dos cortes procedidos, ao nível de significância de 5%, o que permitiu separar os clones por grupos de acordo com o nível de produção de matéria seca, elegendo assim os clones mais produtivos em cada corte (Quadro 4).

No 1º corte, os clones que se destacaram foram os tetraplóides CNPGL 96- 24-1, CNPGL 96-27-3, CNPGL 93-41-1, CNPGL 92-37-5 e CNPGL 91-11-2, e o triplóide CNPGL 00-90-1 (Quadro 4). Já no 2º corte, colocaram-se no grupo A os tetraplóides CNPGL 96-27-3, CNPGL 00-1-1, CNPGL 93-41-1, CNPGL 92-37-5, CNPGL 91-11-2, a cultivar testemunha Taiwan A-146 e o triplóide CNPGL 00-90-1. No 3º corte, posicionaram-se no grupo dos mais produtivos os tetraplóides CNPGL 96-24-1, CNPGL 96-27-3, CNPGL 00-1-1, CNPGL 93-41-1, CNPGL 92-37-5, CNPGL 91-28-1 e CNPGL 91-11-2, e os triplóides CNPGL 00-90-1, CNPGL 00-155-2 e CNPGL 00-128-1.

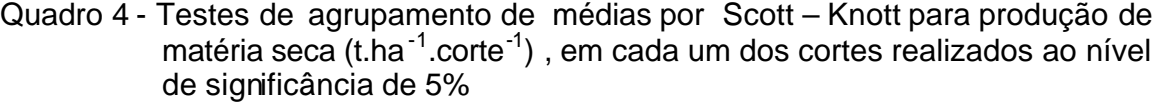

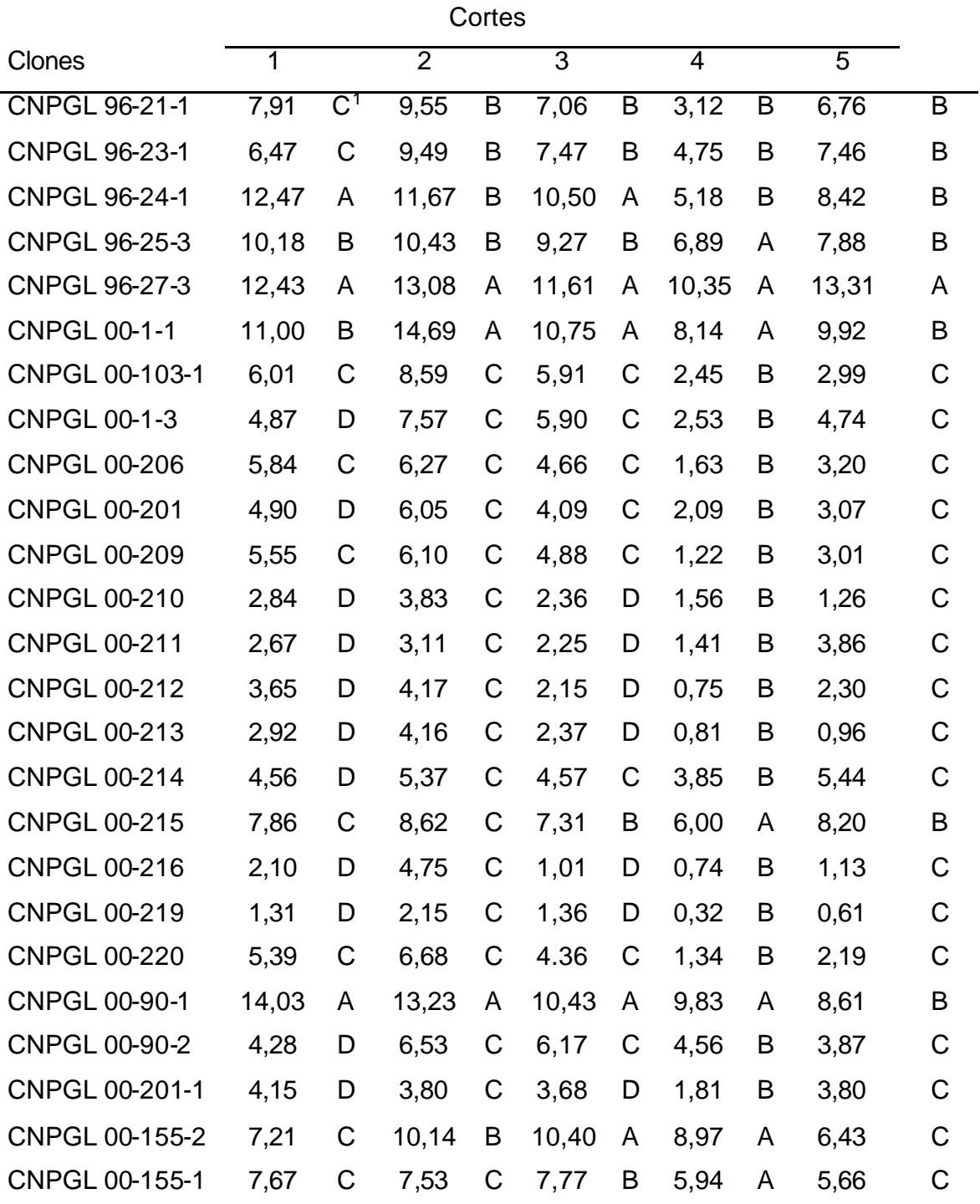

Quadro 4, cont.;

| CNPGL 00-90-3        | 6,30  | C           | 7,61  | $\mathsf C$  | 5,46  | $\mathsf C$ | 3,25  | B | 4,75  | $\mathsf C$  |
|----------------------|-------|-------------|-------|--------------|-------|-------------|-------|---|-------|--------------|
| CNPGL 00-23-1        | 7,54  | C           | 7,98  | C            | 5,99  | C           | 7,46  | A | 7,74  | B            |
| CNPGL 00-25-1        | 7,64  | C           | 5,07  | $\mathsf C$  | 5,17  | C           | 1,78  | B | 3,87  | C            |
| CNPGL 00-123-1       | 6,34  | C           | 6,06  | C            | 7,49  | B           | 3,89  | B | 4,79  | C            |
| CNPGL 00-109-1       | 7,23  | C           | 9,12  | B            | 6,34  | $\mathsf C$ | 6,26  | A | 5,14  | C            |
| CNPGL 00-112-1       | 9,30  | B           | 9,83  | B            | 7,16  | В           | 4,45  | B | 8,03  | B            |
| CNPGL 00-129-1       | 6,89  | C           | 7,24  | C            | 5,49  | С           | 3,40  | B | 3,61  | $\mathsf C$  |
| CNPGL 00-108-1       | 10,90 | B           | 11,30 | B            | 6,59  | C           | 8,71  | A | 7,03  | B            |
| CNPGL 00-128-1       | 8,38  | C           | 11,17 | B            | 10,62 | A           | 8,11  | A | 8,21  | B            |
| CNPGL 00-15-1        | 4,54  | D           | 5,13  | C            | 5,76  | C           | 3,98  | B | 5,36  | C            |
| CNPGL 00-78-1        | 6,71  | $\mathsf C$ | 8,03  | $\mathsf{C}$ | 6,00  | C           | 3,20  | B | 4,73  | C            |
| CNPGL 93-41-1        | 13,31 | A           | 15,24 | A            | 12,13 | A           | 8,95  | A | 14,08 | A            |
| CNPGL 00-64-1        | 5,50  | C           | 5,79  | C            | 2,49  | D           | 1,35  | B | 2,60  | C            |
| CNPGL 00-33-1        | 8,09  | C           | 6,74  | $\mathsf C$  | 7,34  | B           | 6,07  | A | 3,60  | C            |
| CNPGL 00-104-1       | 4,84  | D           | 4,90  | $\mathsf{C}$ | 4,80  | C           | 3,55  | B | 3,52  | C            |
| CNPGL 00-17-1        | 5,68  | C           | 7,11  | $\mathsf{C}$ | 7,99  | B           | 7,09  | A | 5,61  | $\mathsf{C}$ |
| CNPGL 92-37-5        | 14,70 | A           | 17,29 | A            | 13,48 | Α           | 11,17 | A | 17,46 | A            |
| CNPGL 00-55-1        | 3,95  | D           | 7,05  | C            | 6,74  | C           | 5,07  | B | 4,36  | C            |
| <b>CNPGL 91-28-1</b> | 9,10  | B           | 7,66  | $\mathsf C$  | 9,60  | A           | 4,68  | B | 9,76  | B            |
| <b>CNPGL 00-1-5</b>  | 3,37  | D           | 9,16  | B            | 5,33  | $\mathsf C$ | 2,81  | B | 5,70  | C            |
| CNPGL 91-11-2        | 12,48 | A           | 14,02 | A            | 11,99 | A           | 9,54  | A | 11,89 | A            |
| CNPGL 00-16-1        | 6,93  | C           | 7,38  | C            | 7,16  | В           | 4,30  | B | 7,41  | B            |
| Taiwan A-146         | 9,76  | Β           | 11,29 | B            | 8,55  | B           | 7,14  | A | 10,68 | B            |
| Pioneiro             | 8,00  | C           | 12,52 | A            | 8,73  | B           | 8,39  | A | 10,42 | B            |

<sup>1</sup>Médias seguidas de mesma letra na vertical não diferem entre si pelo teste de Scott - Knott, ao nível de significância de 5%.

Considerando o 4º corte (primeiro corte da época da seca), observou-se a formação de apenas dois grupos, sendo o grupo de maior produção constituído de nove clones triplóides (CNPGL 00-90-1, CNPGL 00-155-2, CNPGL 00-155-1, CNPGL 00-23-1, CNPGL 00-109-1, CNPGL 00-108-1, CNPGL 00-128-1,

CNPGL 00-33-1 e CNPGL 00-17-1), oito tetraplóides (CNPGL 96-25-3, CNPGL 96- 27-3, CNPGL 00-1-1, CNPGL 93-41-1, CNPGL 92-37-5, CNPGL 91-11-2, Pioneiro e Taiwan A-146) e um hexaplóide (CNPGL 00-215). No 5º corte (segundo corte da época da seca), o grupo de maior produção constituiu-se apenas de três clones tetraplóides, a saber: CNPGL 96-27-3, CNPGL 92-37-5 e CNPGL 91-11-2.

Por outro lado, atentando-se para os grupos formados pelos clones que apresentaram os menores valores médios de produção de matéria seca, verifica-se maior predominância daqueles clones que apresentam em sua constituição contribuição de genoma do milheto (*Pennisetum glaucum* L. R. Br.), ou seja, constituição genotípica triplóide ou hexaplóide (Quadro 4). Constatou-se que de maneira geral, os clones hexaplóides apresentaram PMS inferiores às obtidas pelos triplóides e tetraplóides. Com base neste resultado, observa-se que, na obtenção de novas cultivares de capim-elefante de propagação vegetativa, envolvendo o cruzamento *P. purpureum* x *P. glaucum*, não há vantagens em produzir híbridos interespecíficos hexaplóides, já que os triplóides tendem a apresentar maiores PMS.

#### **4.3. Análise de variância conjunta**

Os resultados de quadrados médios de resíduo (QMR), obtidos nas análises de variância individuais por corte (Quadro 3), apontaram uma relação entre o maior (6,3259) e o menor valor de QMR (2,4459) igual a 2,58. Considerando-se como aceitável, conforme Pimentel Gomes (2002) e Cruz et al. (2004), a proporção entre o maior e o menor valor de QMR de até 7:1, fica permitida a utilização conjunta destes ambientes. Daher et al. (2003), avaliando a produção de matéria seca de 17 clones de capim-elefante em 12 ambientes (cortes) no município de Campos dos Goytacazes, RJ, encontraram uma relação entre o maior e o menor valor de QMR igual a 184,88, o que impossibilitou a inclusão de todos os ambientes na análise de variância conjunta.

A análise de variância conjunta da produção de matéria seca, apresentada no Quadro 5, resultou em efeitos significativos (P<0,01) para as fontes de variação genótipo, ambiente e a interação genótipo x ambiente, sinalizando que, para cada

clone avaliado, existe um padrão distinto de comportamento da produção ao longo dos cortes realizados, assemelhando-se à análise de séries temporais.

Os resultados das análises de variância para regressão polinomial conjunta (modelos lineares de 1°, 2° e 3° graus), aplicados aos valores médios de produção de matéria seca referentes aos cinco cortes realizados ao longo do ano, encontramse no Quadro 6. Observaram-se situações, desde ausência de regressão até modelos lineares de 3° grau.

Verificaram-se nos grupos triplóides e tetraplóides ausência de regressão e regressão de 1º e 3º graus. Porém, no grupo dos hexaplóides, houve apenas ausência de regressão e regressão de 1º Grau, apontando serem mais estáveis em função de seu baixo potencial produtivo.

| <b>FV</b>              | GL  | SQ        | QM       | F        |
|------------------------|-----|-----------|----------|----------|
| <b>Bloco</b>           | 1   | 0,4151    | 0,4151   |          |
| Genótipo               | 48  | 4519,8330 | 94,1632  | $8,63**$ |
| $E$ rro $(a)$          | 48  | 523,4352  | 10,9049  |          |
| Ambiente               | 4   | 654,3639  | 163,5910 | $7.39**$ |
| $\mathsf{E}$ rro $(b)$ | 4   | 88,5774   | 22,1443  |          |
| Gen. x Amb.            | 192 | 533,5899  | 2,7791   | $1.40**$ |
| $E$ rro $(c)$          | 192 | 381,2345  | 1,9855   |          |

Quadro 5 - Análise de variância conjunta, no esquema de parcelas subdivididas no tempo

Foi possível separar os clones em nove grupos (Quadro 7). O primeiro grupo (grupo a) constitui-se apenas do clone CNPGL 92-37-5, que produziu, na média dos cinco cortes, 14,82 t.ha<sup>-1</sup>.corte<sup>-1</sup>. O grupo b, com as segundas maiores PMS, foi constituído pelos clones CNPGL 93-41-1, CNPGL 96-27-3 e CNPGL 91-11-2, com PMS, respectivamente, de 12,74, 12,16 e 11,99 t.ha<sup>-1</sup>.corte<sup>-1</sup>. Um terceiro grupo (grupo c) foi formado por de um clone triplóide (CNPGL 00-90-1), e outro tetraplóide

(CNPGL 00-1-1), que produziram médias de 11,23 e 10,90 t.ha<sup>-1</sup>.corte<sup>-1</sup>, respectivamente. Estes seis clones foram então denominados clones elite**.**

Posteriormente, vieram os clones CNPGL 96-24-1, Taiwan A-146, Pioneiro, CNPGL 00-128-1, CNPGL 96-25-3, CNPGL 00-108-1 e CNPGL 00-155-2, com PMS variando de 9,65 a 8,63 t.ha<sup>-1</sup>.corte<sup>-1</sup>. As testemunhas comerciais Taiwan A146 e Pioneiro apresentaram PMS de 9,61 e 9,48 t.ha<sup>-1</sup>.corte<sup>-1</sup>, respectivamente. O clone com maior PMS (CNPGL 92-37-5) obteve produção 54,2% superior a da melhor testemunha (Taiwan A-146), indicando que a realização de cruzamentos entre clones selecionados no germoplasma de capim-elefante constitui-se numa estratégia promissora para a obtenção de novos clones de capim-elefante, permitindo a obtenção de elevados ganhos em produtividade (Hanna, 1999; Pereira et al., 2001).

| <b>CLONES</b>        | QMRegressão    |    |                    |           |                |                    |           |                |           |           |          |
|----------------------|----------------|----|--------------------|-----------|----------------|--------------------|-----------|----------------|-----------|-----------|----------|
|                      |                | GL | 1º GRAU            | $R^2(\%)$ | GL             | 2º GRAU            | $R^2$ (%) | GL             | 3º GRAU   | $R^2(\%)$ | Modelo   |
| CNPGL 96-21-1        | Reg            | 1  | 16,65**            | 37,21     | $\overline{2}$ | $9,63**$           | 43,08     | 3              | 14,82**   | 99,38     | 3º Grau  |
|                      | <b>Desvios</b> | 3  | $9,36**$           |           | $\overline{2}$ | $12,73**$          |           | 1              | $0,28$ ns |           |          |
| <b>CNPGL 96-23-1</b> | Reg            |    | $2,18$ ns          | 9,17      | $\overline{2}$ | 1,09n <sub>S</sub> | 9,20      | $\overline{3}$ | $7,59**$  | 95,70     | 3º Grau  |
|                      | <b>Desvios</b> | 3  | $7,20**$           |           | $\overline{2}$ | $10,80**$          |           | 1              | 1,02ns    |           |          |
| CNPGL 96-24-1        | Reg            | 1  | 45,11**            | 65,74     | 2              | $25,13**$          | 73,30     | 3              | 22,29**   | 97,47     | 3º Grau  |
|                      | <b>Desvios</b> | 3  | $7,84**$           |           | $\overline{2}$ | $9,17***$          |           | 1              | $1,74$ ns |           |          |
| <b>CNPGL 96-25-3</b> | Reg            | 1  | 14,02**            | 76,30     | 2              | $7,16*$            | 77,90     | 3              | $6,12*$   | 99,98     | 1º Grau  |
|                      | <b>Desvios</b> | 3  | 1,45 <sub>ns</sub> |           | $\overline{2}$ | 2,02ns             |           |                | $0,00$ ns |           |          |
| CNPGL 96-27-3        | Reg            | 1  | $0,16$ ns          | 1,38      | 2              | $2,14$ ns          | 36,80     | 3              | 3,81ns    | 98,41     | Ausência |
|                      | <b>Desvios</b> | 3  | 3,82ns             |           | 2              | 3,67ns             |           |                | $0,18$ ns |           |          |
| <b>CNPGL 00-1-1</b>  | Reg            | 1  | 16,69**            | 36,36     | $\overline{2}$ | $8,37*$            | 36,48     | 3              | $13,00*$  | 85,02     | 3º Grau  |
|                      | <b>Desvios</b> | 3  | $9,73**$           |           | $\overline{2}$ | $14,57**$          |           | 1              | 6,87ns    |           |          |
| CNPGL 00-103-1       | Reg            | 1  | 32,96**            | 65,66     | $\overline{2}$ | $17,07**$          | 68,0      | 3              | 16,06*    | 95,98     | 3º Grau  |
|                      | <b>Desvios</b> | 3  | $5,75*$            |           | $\overline{2}$ | $8,03*$            |           |                | 2,02ns    |           |          |

Quadro 6 - Estimativas de quadrados médios para as fontes de variação devido à regressão e aos desvios de regressão para os modelos lineares de 1º, 2º e 3º graus, envolvendo 49 clones de capim-elefante

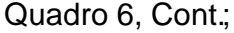

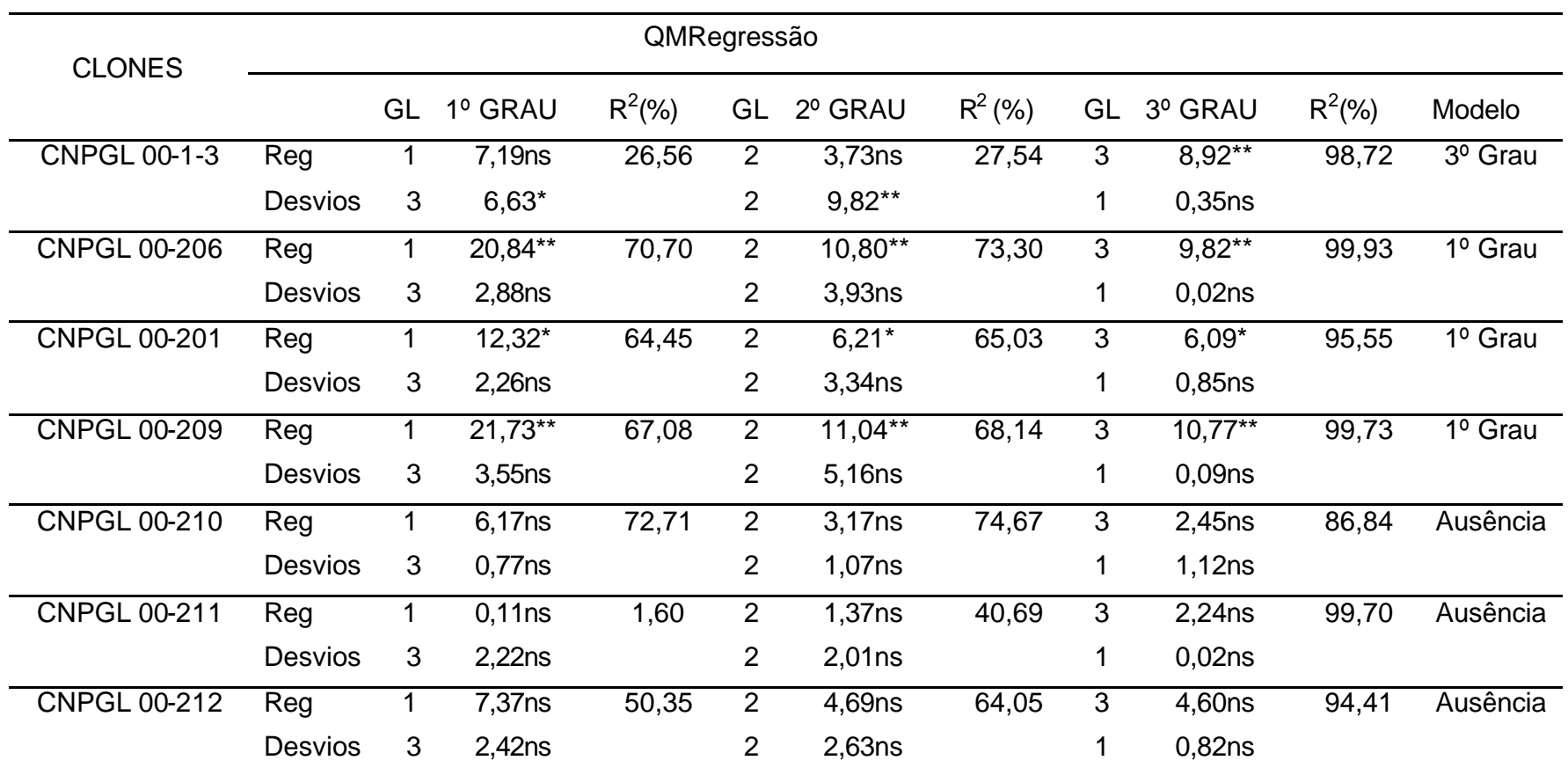

# Quadro 6, Cont.;

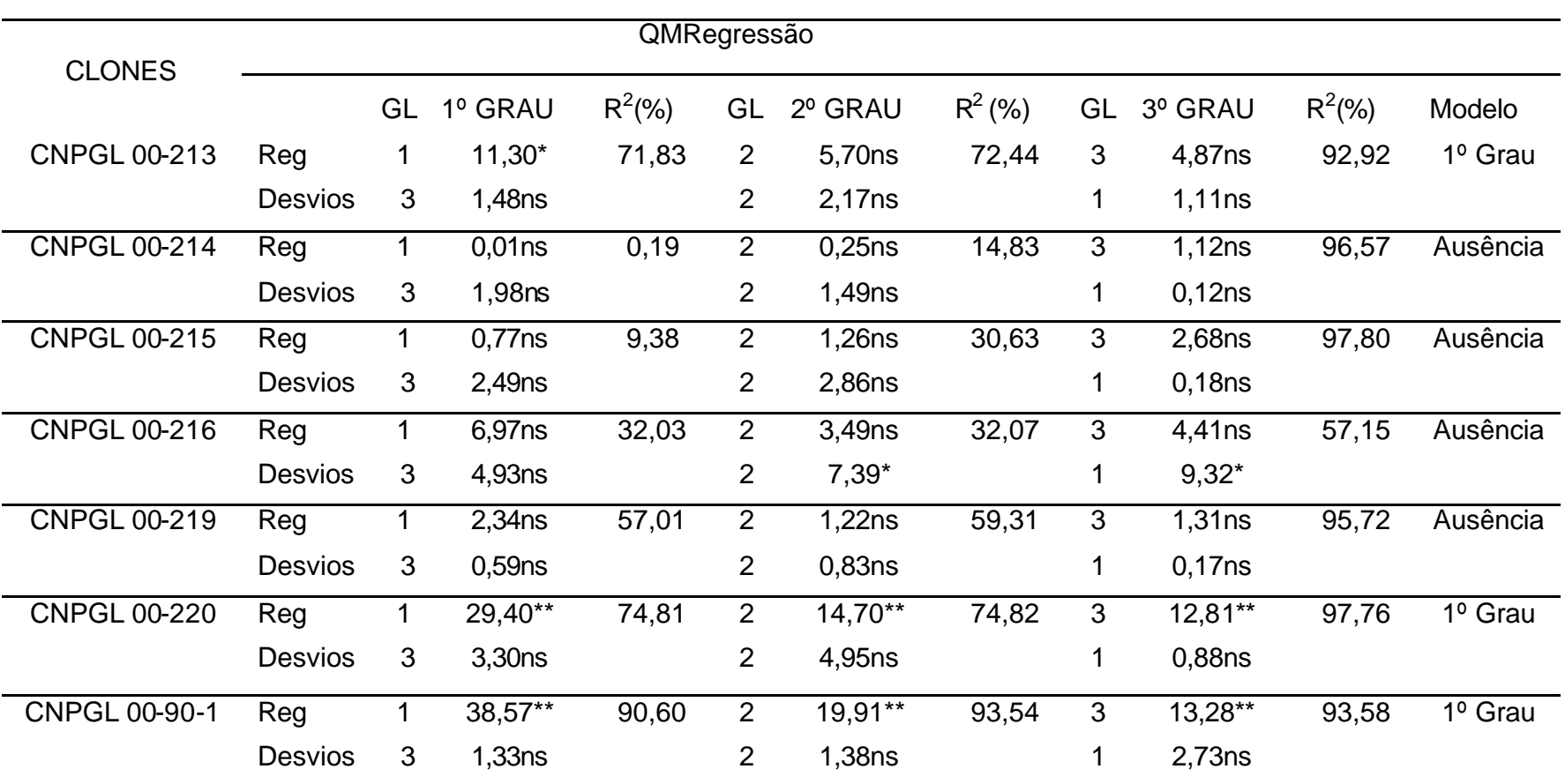

# Quadro 6, Cont.;

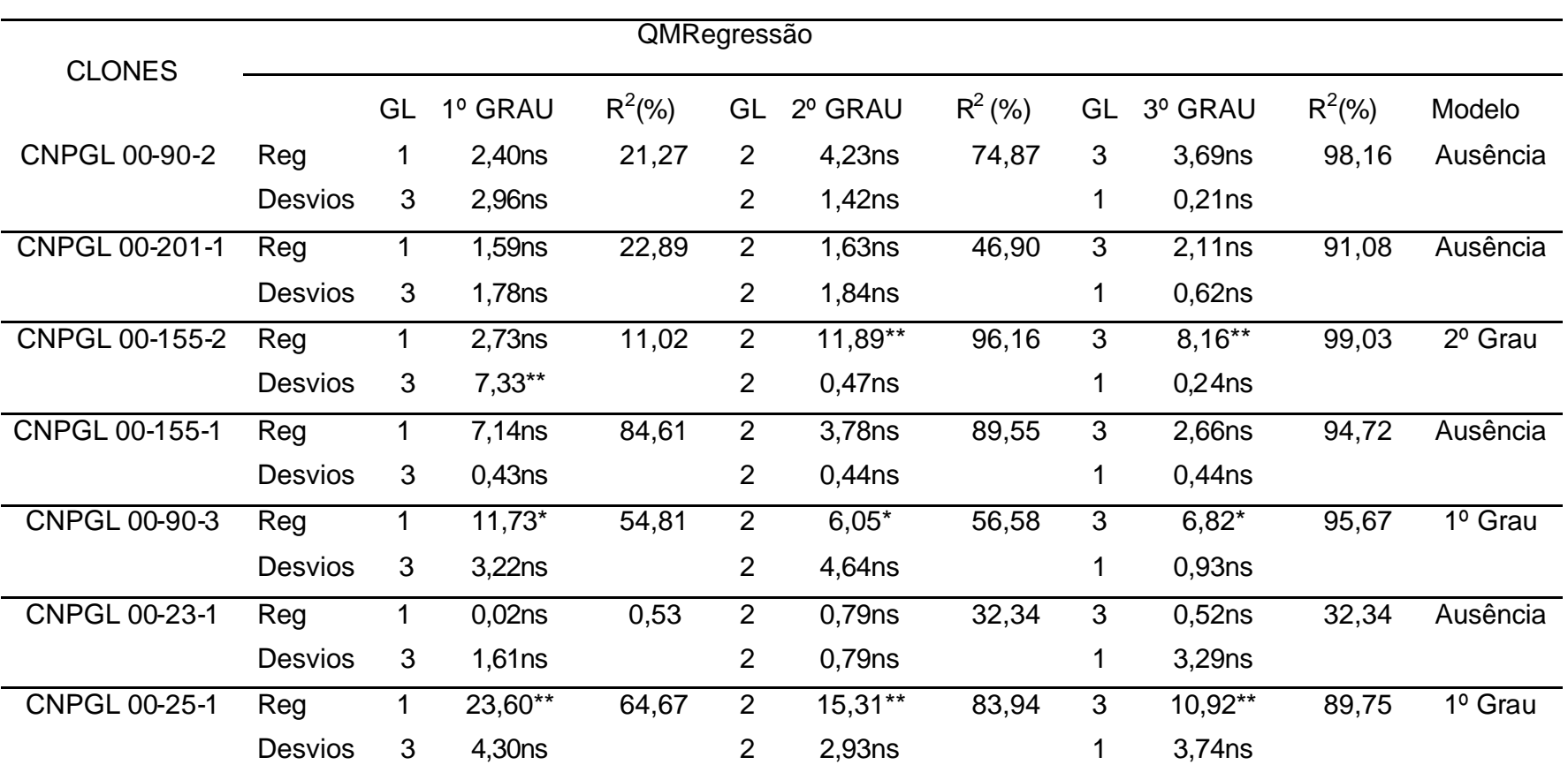

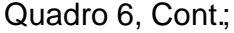

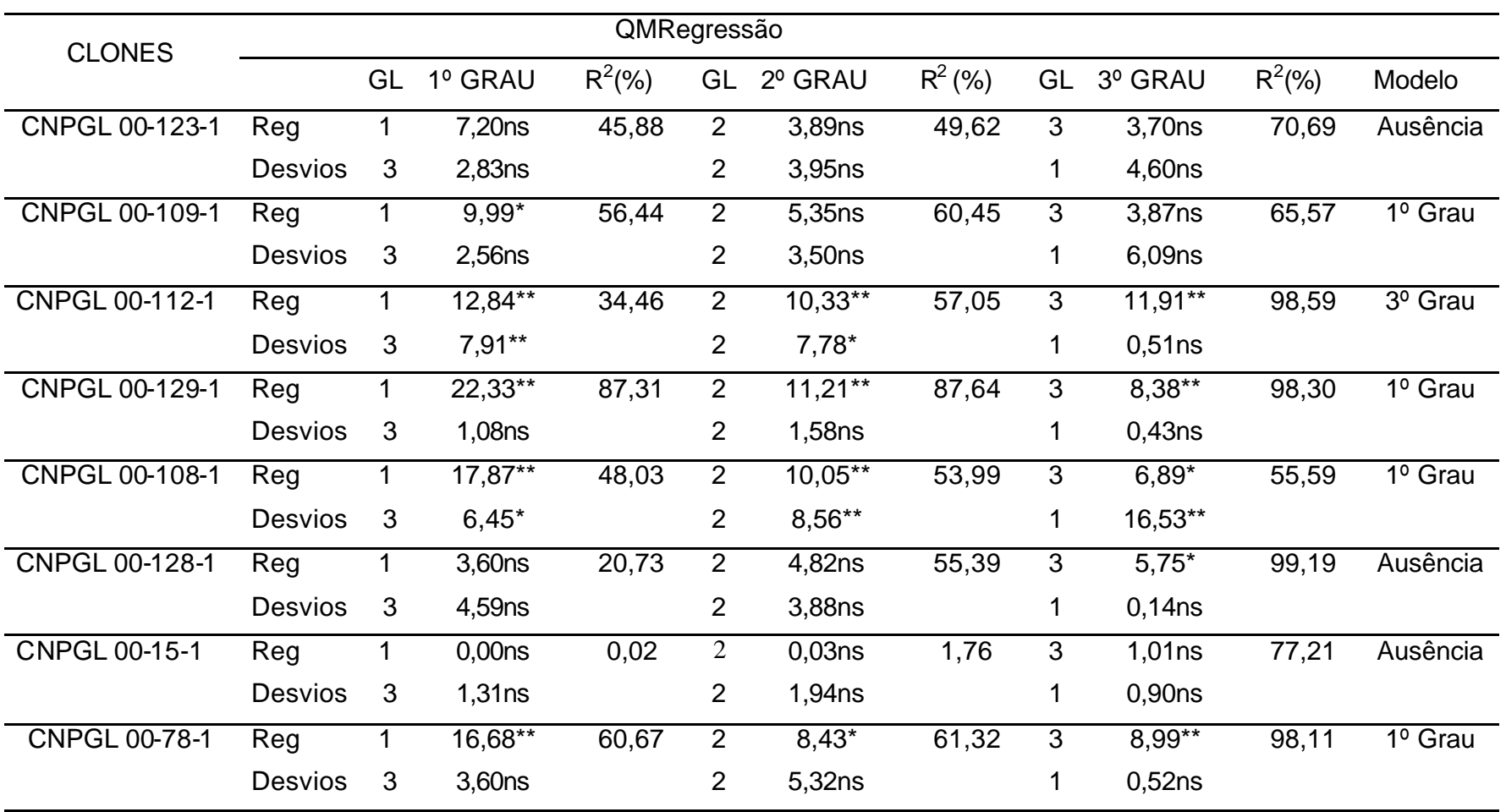

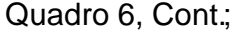

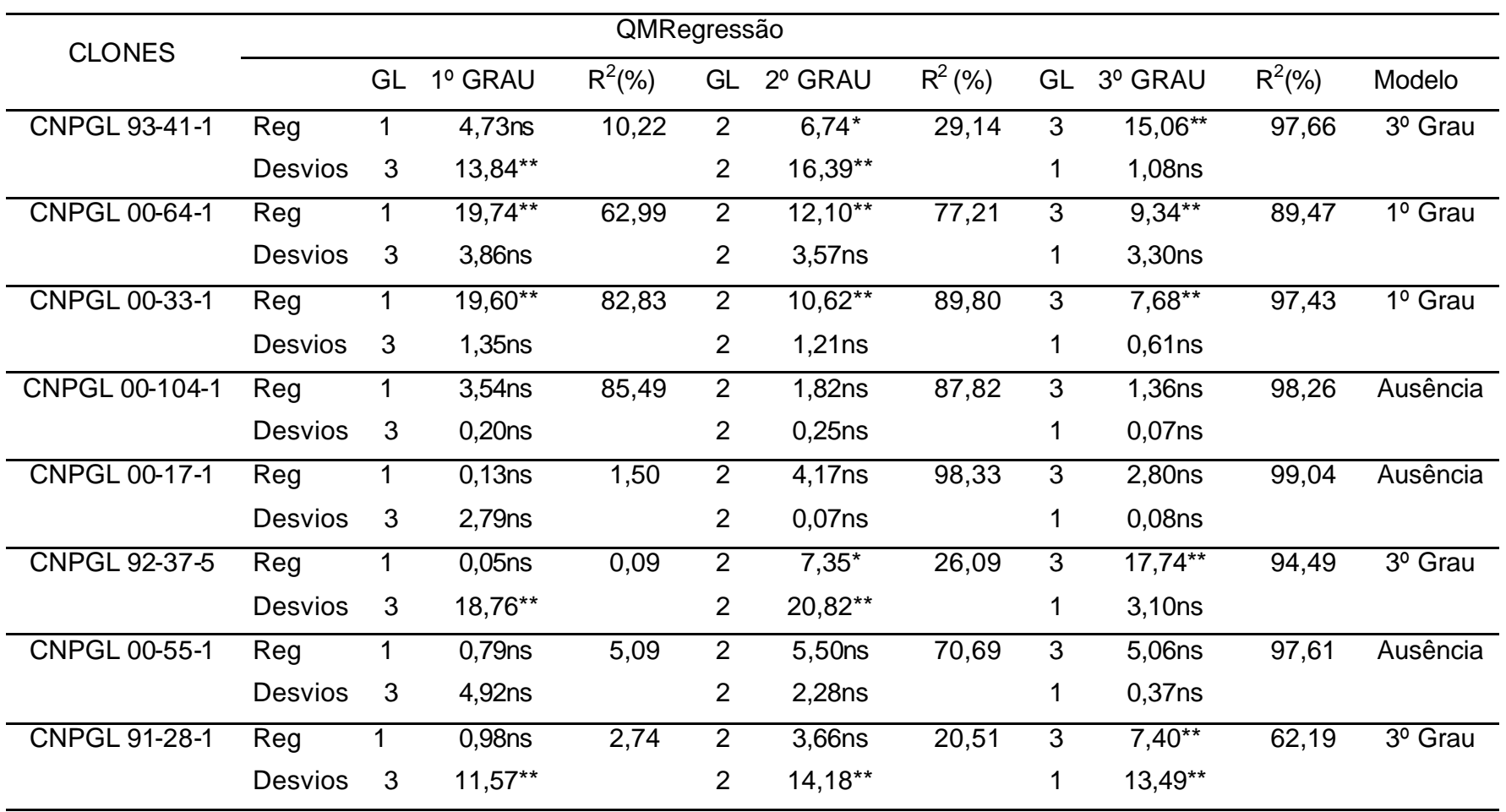

Quadro 6, Cont.;

| <b>CLONES</b>        |                |    |                    | QMRegressão |                |         |           |    |                    |            |          |
|----------------------|----------------|----|--------------------|-------------|----------------|---------|-----------|----|--------------------|------------|----------|
|                      |                | GL | 1º GRAU            | $R^2(% )$   | GL             | 2º GRAU | $R^2$ (%) | GL | 3º GRAU            | $R^2(\% )$ | Modelo   |
| <b>CNPGL 00-1-5</b>  | Reg            | 1  | 1,15ns             | 2,31        | 2              | 1,23ns  | 4,95      | 3  | 13,68**            | 82,28      | 3º Grau  |
|                      | <b>Desvios</b> | 3  | 16,24**            |             | 2              | 23,71** |           |    | 8,84*              |            |          |
| <b>CNPGL 91-11-2</b> | Reg            |    | 6,99ns             | 33,78       | 2              | 3,92ns  | 37,85     | 3  | $6,70*$            | 97,14      | 3º Grau  |
|                      | <b>Desvios</b> | 3  | 4,57ns             |             | 2              | $6,43*$ |           |    | 0,59ns             |            |          |
| CNPGL 00-16-1        | Reg            |    | 1,20 <sub>ns</sub> | 8,63        | $\overline{2}$ | 1,38ns  | 19,88     | 3  | 4,35ns             | 93,81      | Ausência |
|                      | <b>Desvios</b> | 3  | 4,24ns             |             | 2              | 5,58ns  |           |    | 0,86ns             |            |          |
| Taiwan A-146         | Reg            |    | 0,97ns             | 4,38        | 2              | 3,32ns  | 29,79     | 3  | $6,79*$            | 91,43      | 3º Grau  |
|                      | <b>Desvios</b> | 3  | $7,10**$           |             | 2              | $7,82*$ |           |    | 1,91 <sub>ns</sub> |            |          |
| Pioneiro             | Reg            |    | $0,05$ ns          | 0,19        | 2              | 0,06ns  | 0,42      | 3  | $5,62*$            | 60,25      | 3º Grau  |
|                      | <b>Desvios</b> | 3  | $9,30**$           |             | 2              | 13,92** |           |    | $11,12*$           |            |          |

| <b>CLONE</b>                | <b>PMS</b>               |                             | <b>PMS</b>               |
|-----------------------------|--------------------------|-----------------------------|--------------------------|
|                             | $(t.ha^{-1}.corte^{-1})$ | <b>CLONE</b>                | $(t.ha^{-1}.corte^{-1})$ |
| <sup>4</sup> CNPGL 92-37-5  | 14,82 a                  | <sup>3</sup> CNPGL 00-123-1 | 5,72,9                   |
| <sup>4</sup> CNPGL 93-41-1  | 12,74 b                  | <sup>3</sup> CNPGL 00-90-3  | $5,47$ g                 |
| <sup>4</sup> CNPGL 96-27-3  | 12,16 b                  | $3$ CNPGL 00-55-1           | 5,44 g                   |
| <sup>4</sup> CNPGL 91-11-2  | 11,99 b                  | <sup>3</sup> CNPGL 00-129-1 | 5,33g                    |
| <sup>3</sup> CNPGL 00-90-1  | 11,23c                   | <sup>4</sup> CNPGL 00-1-5   | 5,28,9                   |
| <sup>4</sup> CNPGL 00-1-1   | 10,90c                   | <sup>3</sup> CNPGL 00-103-1 | 5,19g                    |
| <sup>4</sup> CNPGL 96-24-1  | 9,65d                    | <sup>4</sup> CNPGL 00-1-3   | 5,12g                    |
| Taiwan A-146                | 9,61d                    | $3$ CNPGL 00-90-2           | 5,08g                    |
| Pioneiro                    | 9,48d                    | $3$ CNPGL 00-15-1           | 4,95g                    |
| <sup>3</sup> CNPGL 00-128-1 | 9,30d                    | <sup>6</sup> CNPGL 00-214   | $4,76$ g                 |
| <sup>4</sup> CNPGL 96-25-3  | 8,93 d                   | <sup>3</sup> CNPGL 00-25-1  | $4,71$ g                 |
| <sup>3</sup> CNPGL 00-108-1 | 8,91 d                   | <sup>3</sup> CNPGL 00-104-1 | 4,33 h                   |
| <sup>3</sup> CNPGL 00-155-2 | 8,63 d                   | <sup>6</sup> CNPGL 00-206   | 4,32 h                   |
| <sup>4</sup> CNPGL 91-28-1  | 8,16e                    | <sup>6</sup> CNPGL 00-209   | 4,15 h                   |
| <sup>3</sup> CNPGL 00-112-1 | 7,76 e                   | <sup>6</sup> CNPGL 00-201   | 4,04 h                   |
| <sup>6</sup> CNPGL 00-215   | 7,60 e                   | <sup>6</sup> CNPGL 00-220   | 3,99h                    |
| <sup>3</sup> CNPGL 00-23-1  | 7,34f                    | <sup>3</sup> CNPGL 00-64-1  | 3,55h                    |
| <sup>4</sup> CNPGL 96-23-1  | 7,13f                    | <sup>3</sup> CNPGL 00-201-1 | 3,45h                    |
| <sup>3</sup> CNPGL 00-155-1 | 6,91f                    | <sup>6</sup> CNPGL 00-211   | 2,66 i                   |
| <sup>4</sup> CNPGL 96-21-1  | 6,88f                    | <sup>6</sup> CNPGL 00-212   | 2,60 i                   |
| <sup>3</sup> CNPGL 00-109-1 | 6,82f                    | <sup>6</sup> CNPGL 00-210   | 2,37 i                   |
| <sup>3</sup> CNPGL 00-17-1  | 6,70 f                   | <sup>6</sup> CNPGL 00-213   | 2,25i                    |
| <sup>3</sup> CNPGL 00-16-1  | 6,64f                    | <sup>6</sup> CNPGL 00-216   | 1,95 i                   |
| <sup>3</sup> CNPGL 00-33-1  | 6,37f                    | <sup>6</sup> CNPGL 00-219   | 1,15i                    |
| <sup>3</sup> CNPGL 00-78-1  | $5,74$ g                 |                             |                          |

Quadro 7 - Produção de matéria seca de forragem (PMS) obtida das médias de cinco cortes de avaliação, realizados em 49 clones de capim-elefante. Coronel Pacheco, MG

Médias seguidas da mesma letra na coluna não diferem entre si pelo teste de agrupamento de Scott-Knott (1974), a 5% de probabilidade.

3 Híbrido interespecífico triplóide (*P. purpureum* x *P. glaucum*).

4 Híbrido intraespecífico tetraplóide (*P. purpureum* x *P. glaucum*).

<sup>6</sup> Híbrido interespecífico hexaplóide (*P. purpureum* x *P. glaucum* ).

Considerando apenas os clones denominados elite (constituídos por seis clones tetraplóides, um clone triplóide e duas testemunhas), descritos no Quadro 8, pode-se observar um predomínio do um padrão de regressão linear de 3º grau, especificamente para CNPGL 92-37-5, CNPGL 93-41-1, CNPGL 91-11-2, CNPGL 00-1-1, CNPGL 96-24-1, Taiwan A-146 e Pioneiro. O clone CNPGL 96-27-3, clone tetraplóide, não se ajustou aos modelos propostos, caracterizando-se com ausência

Quadro 8 - Produção de matéria seca de forragem (PMS) obtida da média dos cinco cortes de avaliação; grau do polinômio de melhor ajuste dos clones do grupo considerado elite de capim-elefante da Embrapa Gado de Leite, Coronel Pacheco, MG.

| <b>CLONES</b>        | $PMS$ (t.ha <sup>-1</sup> .corte <sup>-1</sup> ) | <b>GRAU</b>    |
|----------------------|--------------------------------------------------|----------------|
| CNPGL 92-37-5        | 14,82 a                                          | 3 <sup>o</sup> |
| CNPGL 93-41-1        | 12,74 b                                          | 3 <sup>o</sup> |
| <b>CNPGL 96-27-3</b> | 12,16 b                                          | Ausência       |
| <b>CNPGL 91-11-2</b> | 11,99 b                                          | 3 <sup>o</sup> |
| CNPGL 00-90-1        | 11,23c                                           | 1 <sup>0</sup> |
| <b>CNPGL 00-1-1</b>  | 10,90c                                           | 3 <sup>o</sup> |
| <b>CNPGL 96-24-1</b> | 9,65d                                            | 3 <sup>0</sup> |
| Taiwan A-146         | $9,61$ d                                         | 3 <sup>o</sup> |
| Pioneiro             | 9,48d                                            | 3 <sup>0</sup> |

de regressão (o que o classifica como o mais estável frente às variações sazonais), enquanto que para o clone CNPGL 00-90-1, clone triplóide, ocorreu um ajuste de regressão linear de 1º grau (Quadro 8).

As significâncias para os componentes lineares de 1º, 2º e 3º graus, assim como para os coeficientes estimados  $\beta_1$ ,  $\beta_2$ , e  $\beta_3$ , referentes aos clones do grupo elite que apresentaram padrão de regressão linear de 3º grau, são apresentadas no Quadro 9. Como era de se esperar, os sete clones manifestaram como significativos seus componentes de 3º grau, entretanto, estes clones diferiram entre si em termos dos componentes de 1º e 2º graus e dos coeficientes estimados. A testemunha Taiwan A146 apresentou todos os seus coeficientes não-siginificativos, enquanto que o clone CNPGL 92-37-5 (eleito o mais produtivo) apresentou significância para todos os seus coeficientes estimados. Quanto aos desvios da regressão, apenas para a testemunha Pioneiro houve significância.

As oscilações da produção de matéria seca, ao longo do ano, referentes aos clones do grupo elite que apresentaram padrão de regressão linear de 3º grau, estão ilustradas na Figura 1. Observa-se nitidamente que a curva do clone CNPGL 92-37-5

destaca-se em relação às dos demais (CNPGL 93-41-1, CNPGL 96-27-3, CNPGL 91-11-2, CNPGL 00-90-1, CNPGL 00-1-1, CNPGL 96-24-1, Taiwan A-146 e Pioneiro), denunciando o alto potencial de produção de matéria seca deste clone.

Quadro 9 - Quadrados médios para os componentes linear de 1º, 2º e 3º graus e estimativas de coeficientes da regressão de 1º, 2º e 3º graus para a característica produção de matéria seca (PMS), obtida de cinco cortes para clones tetraplóides elite caracterizados como de modelo linear de 3º grau, avaliados na Embrapa Gado de Leite, Coronel Pacheco, MG

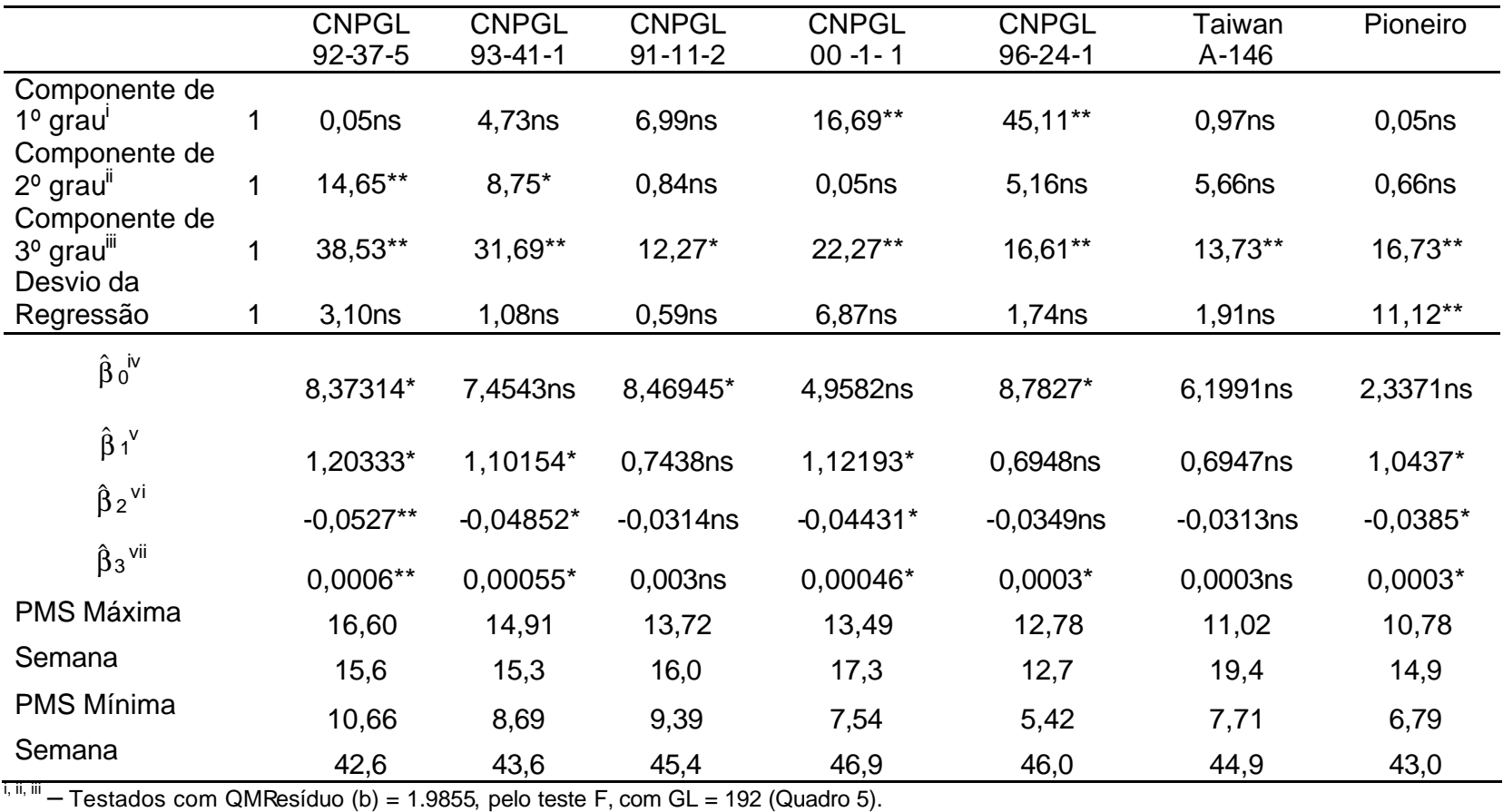

<sup>iv, v, vi, vi - Teste t bilateral - Sº/r =0.992798, Graus de liberdade = 192, r = 2.<br>\* - Significativo ao nível de 5% de probabilidade; \*\* - Significativo ao nível de 1% de probabilidade; e ns – não-significativo ao nível</sup> probabilidade.

Considerando os clones ilustrados na Figura 1, observa-se que o clone CNPGL 91-11-2, apesar de sua reduzida taxa de incremento de produção de matéria seca após o ponto de mínimo observado em plena época da seca, apresentou o maior valor para o ponto de mínimo (depressão), sendo inferior apenas ao do clone CNPGL 92-37-5, de melhor desempenho para ambas as épocas do ano, tendo sido eleito o segundo melhor clone avaliado. Observa-se, também, que todos os clones que constituíram o grupo elite obtiveram maiores valores de PMS que as testemunhas.

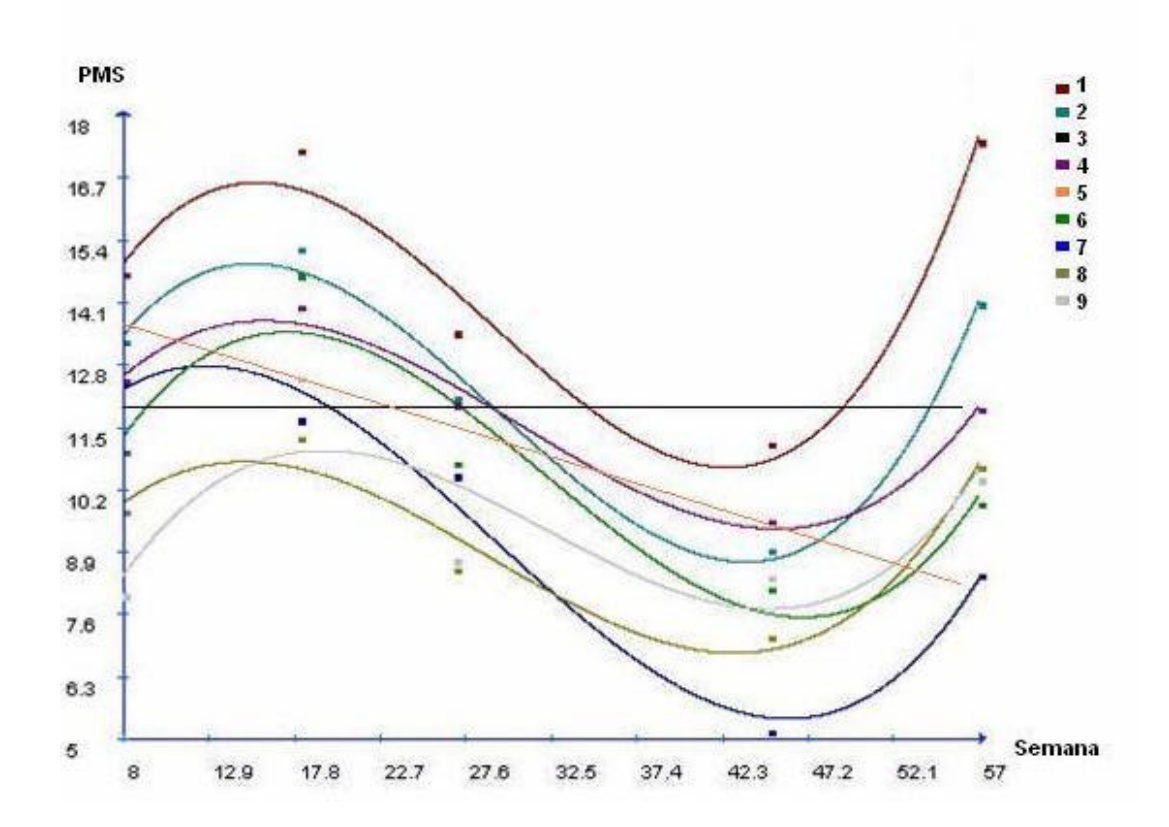

Figura 1 - Curvas para a característica produção de matéria seca obtida de cinco cortes referentes aos clones CNPGL 92-37-5 (1 – vermelho), CNPGL 93- 41-1 (2 – azul-claro), CNPGL 96-27-3 (3 – preto), CNPGL 91-11-2 (4 – roxo), CNPGL 00-90-1 (5 – laranja), CNPGL 00-1-1 (6 – verde), CNPGL 96-24-1 (7 – azul-escuro), Taiwan A-146 (8 – marrom-claro) e Pioneiro (9 – cinza), caracterizados como clones elite, avaliados na Embrapa Gado de Leite, Coronel Pacheco, MG.

#### 5. RESUMO E CONCLUSÕES

O capim-elefante é uma das forrageiras mais utilizadas para a produção de forragem de boa qualidade, devido ao seu elevado potencial e grande eficiência fotossintética. Objetivou-se, neste trabalho, avaliar a sazonalidade da produção forrageira de clones intra e interespecíficos de capim-elefante, por meio de regressão polinomial conjunta. Foi avaliado o desempenho de 49 clones (12 híbridos interespecíficos hexaplóides, 23 híbridos interespecíficos triplóides, 12 híbridos intraespecíficos tetraplóides e duas cultivares comerciais) no delineamento de blocos casualizados, com duas repetições. O plantio foi realizado na Estação Experimental da Embrapa – Gado de Leite, sediada em Coronel Pacheco, MG, em abril de 2004, por meio de colmos distribuídos nos sulcos, no sistema pé com ponta. Cada parcela constituiu-se de uma fileira simples de 5,0 m de comprimento, sendo úteis os 4,0 m centrais, desprezando-se 0,5 m de cada extremidade. O espaçamento entre as parcelas foi de 1,5 m. O corte de uniformização foi realizado em 21/10/04, e cinco cortes de avaliação, em 16/12/04, 22/02/05, 28/04/05, 30/08/05 e 22/11/05. A interação genótipo x ambiente foi significativa (P<0,01), indicando comportamento diferenciado dos clones frente às variações sazonais. As maiores PMS foram obtidas pelos híbridos tetraplóides CNPGL 92-37-5, CNPGL 93-41-1, CNPGL 96-27-3, CNPGL 91-11-2, CNPGL 00-1-1 e CNPGL 96-24-1, e o clone triplóide CNPGL 00-90- 1, cujos valores variaram de 14,82 a 10,90 t.ha $^{-1}$ .corte $^{-1}$ , seguidos pelas testemunhas

Taiwan A-146 e Pioneiro. Com base em regressão polinomial conjunta (1º, 2º e 3º graus), verificou-se desde ausência de regressão até regressão de 3º grau. De um modo geral, observou-se, nos grupos dos tetraplóides e dos triplóides, ausência de regressão e regressões de 1º e 3º graus, enquanto que , no grupo dos hexaplóides, houve apenas ausência de regressão e regressão de 1º grau, indicando serem mais estáveis, porém de baixo potencial produtivo. Os clones de maior destaque constituíram-se em CNPGL 92-37-5, de altos valores tanto de máximo (águas) quanto de mínimo (seca), seguido de CNPGL 91-11-2, que se destacou com o segundo maior valor de mínimo da época da seca, além dos CNPGL 93-41-1 e CNPGL 96-27-3, sendo este último o mais estável (ausência de regressão), caracterizando-se como de grande potencial para utilização na região da Zona da Mata de Minas Gerais.

# REFERÊNCIAS BIBLIOGRÁFICAS

- Araújo, S.A.C., Deminicis, B.B., Campos, P.R.S.S. (2008) Melhoramento Genético de Plantas Forrageiras Tropicais no Brasil. *Archivos de zootecnia*, 57 (R):61-76.
- Bennet, H.W. (1976) Pasto Johnson, pasto alfombra y otras gramineas para el sur húmedo de los Estados Unidos. *In*: Hugues, H.D., Heath, M.E., Metcalfe, D.S. (eds.) *Forrajes.* México, p. 321-34.
- Brunken, J.N. (1977) A systematic study of Pennisetum Sect. Pennisetum (Gramineae). *Amer. J. Bot*. 64 (2):161-76.
- Carneiro, P.C.S. (1998) *Novas metodologias de análise da adaptabilidade e estabilidade de comportamento*. Tese (Doutorado em Genética e Melhoramento de Plantas) – Viçosa – MG, Universidade Federal de Viçosa – UFV, 86p.
- Carvalho, L.A. (1985) *Pennisetum purpureum Schumacher: Revisão*. Coronel Pacheco: EMBRAPA-CNPGL, 86p. (EMBRAPA – CNPGL, Boletim de Pesquisa, 10).
- Coombs, J., Baldry, C.W., Brow, J.E. (1973) The C-4 pathway in *Pennisetum purpureum*. 3. Structure and Photosynthesis. *Planta*, 2 (110):121-129.
- Correa, M.P. (1926) *Diccionário de plantas úteis do Brasil e das exóticas cultivadas*. Rio de Janeiro: Imprensa Nacional, 730p.
- Cruz, C.D. (2001) *Programa GENES: aplicativo computacional em genética e estatística*. Viçosa: UFV.
- Cruz, C.D., Regazzi, A.J., Carneiro, P.C.S. (2004) *Modelos biométricos aplicados ao melhoramento genético*. Viçosa: UFV Impr. Univ. 480p.
- Daher, R.F., Moraes, C.F., Cruz, C.D., Pereira, A.V., Xavier, D.F. (1997a) Diversidade Morfológica e Isoenzimática em capim-elefante (*Pennisetum pupureum* Schum.). *Rev. Bras. Zootec*. 26 (2):255-64.
- Daher, R.F., Moraes, C.F., Cruz, C.D., Pereira, A.V., Xavier, D.F. (1997b) Seleção de caracteres morfológicos discriminantes em capim-elefante (*Pennisetum pupureum* Schum.). *Rev. Bras. Zootec*. 26 (2):265-70.
- Daher, R.F., Mozzer, O.L., Gonçalves, T.M. (1990) Comparação de 32 cultivares e híbridos de capim-elefante (*Pennisetum purpureum* Schum.). *Anais do Simpósio sobre Capim-Elefante*, Juiz de Fora: EMBRAPA-CNPGL, p.183.
- DAHER, R.F., PEREIRA, M.G., AMARAL JUNIOR, A.T., PEREIRA, A.V., LEDO, F.J.S., DAROS, M. (2003) Estabilidade da produção forrageira em clones de capim-elefante (*Pennisetum purpureum* Schum.). *Ciência e Agrotecnologia*, Lavras, 27 (4):788-797.
- Daher, R.F., Vázquez, H.M., Pereira, A.V., Amaral Junior, A.T., Pereira, M.G., Ferreira, C.F., Ramos, S.R.R., Tardin, F.D., Silva, M.P. (2004) Estimativas de parâmetros genéticos e de coeficientes de repetibilidade de caracteres forrageiros em clones de capim-elefante (*Pennisetum purpureum* Schum.). *Acta Scientiarum Agronomy*, Maringá, 26 (4):483-490.
- Daher, R.F., Vázquez, H.M., Pereira, A.V., Fernandes, A.M. (2000) Introdução e avaliação de clones de capim-elefante (*Pennisetum purpureum* Schum.) em Campos dos Goytacazes, RJ. *Rev. bras. zootec*. 29 (5):1296-1301.
- Euclides, V.P.B. (2001) Produção intensiva de carne bovina em pasto. *Anais do Simpósio de Produção de Gado de Corte*, 2., Viçosa: Suprema Gráfica e Editora Ltda. p. 55-82.

Evangelista, A.R., Rocha, G.P. (1990) *Forragicultura*. Lavras: ESAL, 184p.

- Evangelista, A.R., Abreu, J.G., Pereira, R.C. (2005) Perdas na conservação de forragens. *Anais do Simpósio sobre Produção e Utilização de Forragens Conservadas*, 2., Maringá: UEM, p. 75-111.
- Falconer, D.S. (1987) *Introdução à Genética Quantitativa*. Viçosa: UFV Impr. Univ. 279p.
- Ferraris, R. (1978) The effect of photoperiod and temperature on the first crop and ratoon growth of *Pennisetum purpureum* Schum. *Aust. J. Agric. Res.* Melbourne, 29:941-50.
- Ferreira, R.P., Botrel, M.A., Cruz, C.D., Miranda, M., Rocha, R., Viana, M.C.N., Assis, G.M.L., Fernandes, E.N. (2000) Adaptabilidade e estabilidade em cultivares de alfafa. *Ciência e Agrotecnologia*, Lavras, 24 (3):743-755.
- Finlay, K.W., Wilkinson, G.N. (1963) The analysis of adaptation in a plant breeding programme. *Austr. J. Agric. Res*. East Melbourn, 14:742-754.
- Gomide, J.A. (1998) Capim-elefante cultivar Mott, uma variedade anã de *Pennisetum purpureum*. *Informe Agropecuário*, Belo Horizonte, 19 (192):62-65.
- Hanna, W.W. (1999) Melhoramento do capim-elefante. *In*: Passos. L.P., Carvalho, L.A., Martins, C.E., Bressan, M., Pereira, A.V. (eds.) *Biologia e manejo do capim-elefante*. Juiz de Fora: Embrapa Gado de Leite, p. 17-28.
- Hillesheim, A. (1987) *Fatores que afetam o consumo e perdas de capim-elefante (Pennisetum purpureum Schum.) sob pastejo*. Tese de Mestrado – Piracicaba - SP, Escola Superior de Agricultura Luiz de Queiroz - ESALQ, 94p.
- Matsuda (2003) Capim-elefante Paraíso Matsuda; http://www.matsuda.com.br /index2.php?pagina=paginas/elefante.php em 12/08/2003 página mantida pelo Grupo Matsuda.
- Mozzer, O.L. (1986) *Comparação entre cultivares de capim-elefante nas fazendas da Zona da Mata de Minas Gerais*. Relatório Técnico do Centro Nacional de Pesquisa de Gado de Leite 1981-1985. Coronel Pacheco: EMBRAPA-CNPGL, 100p.
- Ometto, J.C. (1981) *Bioclimatologia vegetal*. São Paulo: Ed. Agronômica Ceres Ltda. 440p.
- Otero, J.R. (1961) *Informações sobre algumas plantas forrageiras*. 2. ed. Rio de Janeiro: SIA, 334p.
- Pereira, A.V. (1992) Escolha de variedades de capim elefante. *In*: Peixoto, A.M., Moura, J.C., Faria, V.P. (eds.). *Anais do Simpósio sobre manejo de pastagem*, 10, Piracicaba, p. 45-62.
- Pereira, A.V., Valle, C.B., Ferreira, R.P., Miles, J.W. (2001) Melhoramento de forrageiras tropicais. *In*: Nass, L.L., Valois, A.C.C., Melo, I.S., Valadares-Ingres, M.C. (eds.) *Recursos Genéticos e Melhoramento de Plantas*. Rondonópolis: Fundação Mato Grosso, p.549-602.
- Pimentel Gomes, F., Garcia, C.H. (2002) *Estatística aplicada a experimentos agronômicos e florestais*. Piracicaba: FEALQ, 309p.
- Scott, A.J., Knott, M. (1974) A cluster analysis method for grouping means in the analyses of variance. *Biometrics*, Washington, 30:507-512.
- Searle, S.R. (1971) *Linear models*. New York: John Wiley & Sons, 513p.
- Sinuelo, Genética & Tecnologia Agropecuária Nova variedade de capim elefante é específico para pastejo; http://www.ruralsoft.com.br/index.asp em 01/07/08.
- Tosi, H. (1973) *Ensilagem de gramíneas tropicais sob diferentes tratamentos*. Tese de Doutorado – Botucatu - SP, Fac. Ciências Médicas e Biológicas, 107p.
- Universidade Federal de Viçosa (1997) SAEG *Sistema de análises estatísticas e genéticas*: Versão 9.0. Viçosa: UFV, 150p.
- Veiga, J.B., Mott, G.O., Rodrigues, L.R.A., Ocumpaugh, W.R. (1985a) Capim-elefante anão sob pastejo. I – Produção de forragem. *Pesq. Agropec. Bras.* 20:929-36.
- Veiga, J.B., Mott, G.O., Rodrigues, L.R.A., Ocumpaugh, W.R. (1985b) Capim-elefante anão sob pastejo. II – Valor Nutritivo. *Pesq. Agropec. Bras.* 20:937-44.
- Vilela, D., Dayrell, M.S., Cruz, G.M. (1981) *Efeito da altura de corte do capim-elefante (Pennisetum purpureum Schum.) e diferentes tratamentos sobre a produção e qualidade da silagem*. In: EMPRESA BRASILEIRA DE PESQUISA AGROPECUÁRIA. Centro Nacional de Pesquisa de Gado de Leite. Relatório técnico anual do CNPGL, Coronel Pacheco, 60p.
- Werner, J.C. (1975) Uso de micronutrientes em pastagens. *Anais do Simpósio sobre manejo da pastagem*, 2, Piracicaba: ESALQ, p. 87-111.
- Xavier, D.F., Brotel, M.A., Daher, R.F., Gomes, F.T., Pereira, A.V. (1995) *Caracterização morfológica e agronômica de algumas cultivares de capim-elefante*. EMBRAPA-CNPGL. Documentos, n. 60, 24p.
- Xavier, D.F., Daher, R.F., Botrel, M.A., Pereira, J.R. (1993) Poder germinativo de sementes de capim-elefante. *Revista da Sociedade Brasileira de Zootecnia*, Viçosa, 22:565-569.
- Zuniga, M.C.P. (1966) *Avaliação de treze gramíneas forrageiras para corte com e sem adubação em Viçosa, Minas Gerais*. Tese de Mestrado – Viçosa - MG, Universidade Federal de Viçosa - UFV, 76p.

# **Livros Grátis**

( <http://www.livrosgratis.com.br> )

Milhares de Livros para Download:

[Baixar](http://www.livrosgratis.com.br/cat_1/administracao/1) [livros](http://www.livrosgratis.com.br/cat_1/administracao/1) [de](http://www.livrosgratis.com.br/cat_1/administracao/1) [Administração](http://www.livrosgratis.com.br/cat_1/administracao/1) [Baixar](http://www.livrosgratis.com.br/cat_2/agronomia/1) [livros](http://www.livrosgratis.com.br/cat_2/agronomia/1) [de](http://www.livrosgratis.com.br/cat_2/agronomia/1) [Agronomia](http://www.livrosgratis.com.br/cat_2/agronomia/1) [Baixar](http://www.livrosgratis.com.br/cat_3/arquitetura/1) [livros](http://www.livrosgratis.com.br/cat_3/arquitetura/1) [de](http://www.livrosgratis.com.br/cat_3/arquitetura/1) [Arquitetura](http://www.livrosgratis.com.br/cat_3/arquitetura/1) [Baixar](http://www.livrosgratis.com.br/cat_4/artes/1) [livros](http://www.livrosgratis.com.br/cat_4/artes/1) [de](http://www.livrosgratis.com.br/cat_4/artes/1) [Artes](http://www.livrosgratis.com.br/cat_4/artes/1) [Baixar](http://www.livrosgratis.com.br/cat_5/astronomia/1) [livros](http://www.livrosgratis.com.br/cat_5/astronomia/1) [de](http://www.livrosgratis.com.br/cat_5/astronomia/1) [Astronomia](http://www.livrosgratis.com.br/cat_5/astronomia/1) [Baixar](http://www.livrosgratis.com.br/cat_6/biologia_geral/1) [livros](http://www.livrosgratis.com.br/cat_6/biologia_geral/1) [de](http://www.livrosgratis.com.br/cat_6/biologia_geral/1) [Biologia](http://www.livrosgratis.com.br/cat_6/biologia_geral/1) [Geral](http://www.livrosgratis.com.br/cat_6/biologia_geral/1) [Baixar](http://www.livrosgratis.com.br/cat_8/ciencia_da_computacao/1) [livros](http://www.livrosgratis.com.br/cat_8/ciencia_da_computacao/1) [de](http://www.livrosgratis.com.br/cat_8/ciencia_da_computacao/1) [Ciência](http://www.livrosgratis.com.br/cat_8/ciencia_da_computacao/1) [da](http://www.livrosgratis.com.br/cat_8/ciencia_da_computacao/1) [Computação](http://www.livrosgratis.com.br/cat_8/ciencia_da_computacao/1) [Baixar](http://www.livrosgratis.com.br/cat_9/ciencia_da_informacao/1) [livros](http://www.livrosgratis.com.br/cat_9/ciencia_da_informacao/1) [de](http://www.livrosgratis.com.br/cat_9/ciencia_da_informacao/1) [Ciência](http://www.livrosgratis.com.br/cat_9/ciencia_da_informacao/1) [da](http://www.livrosgratis.com.br/cat_9/ciencia_da_informacao/1) [Informação](http://www.livrosgratis.com.br/cat_9/ciencia_da_informacao/1) [Baixar](http://www.livrosgratis.com.br/cat_7/ciencia_politica/1) [livros](http://www.livrosgratis.com.br/cat_7/ciencia_politica/1) [de](http://www.livrosgratis.com.br/cat_7/ciencia_politica/1) [Ciência](http://www.livrosgratis.com.br/cat_7/ciencia_politica/1) [Política](http://www.livrosgratis.com.br/cat_7/ciencia_politica/1) [Baixar](http://www.livrosgratis.com.br/cat_10/ciencias_da_saude/1) [livros](http://www.livrosgratis.com.br/cat_10/ciencias_da_saude/1) [de](http://www.livrosgratis.com.br/cat_10/ciencias_da_saude/1) [Ciências](http://www.livrosgratis.com.br/cat_10/ciencias_da_saude/1) [da](http://www.livrosgratis.com.br/cat_10/ciencias_da_saude/1) [Saúde](http://www.livrosgratis.com.br/cat_10/ciencias_da_saude/1) [Baixar](http://www.livrosgratis.com.br/cat_11/comunicacao/1) [livros](http://www.livrosgratis.com.br/cat_11/comunicacao/1) [de](http://www.livrosgratis.com.br/cat_11/comunicacao/1) [Comunicação](http://www.livrosgratis.com.br/cat_11/comunicacao/1) [Baixar](http://www.livrosgratis.com.br/cat_12/conselho_nacional_de_educacao_-_cne/1) [livros](http://www.livrosgratis.com.br/cat_12/conselho_nacional_de_educacao_-_cne/1) [do](http://www.livrosgratis.com.br/cat_12/conselho_nacional_de_educacao_-_cne/1) [Conselho](http://www.livrosgratis.com.br/cat_12/conselho_nacional_de_educacao_-_cne/1) [Nacional](http://www.livrosgratis.com.br/cat_12/conselho_nacional_de_educacao_-_cne/1) [de](http://www.livrosgratis.com.br/cat_12/conselho_nacional_de_educacao_-_cne/1) [Educação - CNE](http://www.livrosgratis.com.br/cat_12/conselho_nacional_de_educacao_-_cne/1) [Baixar](http://www.livrosgratis.com.br/cat_13/defesa_civil/1) [livros](http://www.livrosgratis.com.br/cat_13/defesa_civil/1) [de](http://www.livrosgratis.com.br/cat_13/defesa_civil/1) [Defesa](http://www.livrosgratis.com.br/cat_13/defesa_civil/1) [civil](http://www.livrosgratis.com.br/cat_13/defesa_civil/1) [Baixar](http://www.livrosgratis.com.br/cat_14/direito/1) [livros](http://www.livrosgratis.com.br/cat_14/direito/1) [de](http://www.livrosgratis.com.br/cat_14/direito/1) [Direito](http://www.livrosgratis.com.br/cat_14/direito/1) [Baixar](http://www.livrosgratis.com.br/cat_15/direitos_humanos/1) [livros](http://www.livrosgratis.com.br/cat_15/direitos_humanos/1) [de](http://www.livrosgratis.com.br/cat_15/direitos_humanos/1) [Direitos](http://www.livrosgratis.com.br/cat_15/direitos_humanos/1) [humanos](http://www.livrosgratis.com.br/cat_15/direitos_humanos/1) [Baixar](http://www.livrosgratis.com.br/cat_16/economia/1) [livros](http://www.livrosgratis.com.br/cat_16/economia/1) [de](http://www.livrosgratis.com.br/cat_16/economia/1) [Economia](http://www.livrosgratis.com.br/cat_16/economia/1) [Baixar](http://www.livrosgratis.com.br/cat_17/economia_domestica/1) [livros](http://www.livrosgratis.com.br/cat_17/economia_domestica/1) [de](http://www.livrosgratis.com.br/cat_17/economia_domestica/1) [Economia](http://www.livrosgratis.com.br/cat_17/economia_domestica/1) [Doméstica](http://www.livrosgratis.com.br/cat_17/economia_domestica/1) [Baixar](http://www.livrosgratis.com.br/cat_18/educacao/1) [livros](http://www.livrosgratis.com.br/cat_18/educacao/1) [de](http://www.livrosgratis.com.br/cat_18/educacao/1) [Educação](http://www.livrosgratis.com.br/cat_18/educacao/1) [Baixar](http://www.livrosgratis.com.br/cat_19/educacao_-_transito/1) [livros](http://www.livrosgratis.com.br/cat_19/educacao_-_transito/1) [de](http://www.livrosgratis.com.br/cat_19/educacao_-_transito/1) [Educação - Trânsito](http://www.livrosgratis.com.br/cat_19/educacao_-_transito/1) [Baixar](http://www.livrosgratis.com.br/cat_20/educacao_fisica/1) [livros](http://www.livrosgratis.com.br/cat_20/educacao_fisica/1) [de](http://www.livrosgratis.com.br/cat_20/educacao_fisica/1) [Educação](http://www.livrosgratis.com.br/cat_20/educacao_fisica/1) [Física](http://www.livrosgratis.com.br/cat_20/educacao_fisica/1) [Baixar](http://www.livrosgratis.com.br/cat_21/engenharia_aeroespacial/1) [livros](http://www.livrosgratis.com.br/cat_21/engenharia_aeroespacial/1) [de](http://www.livrosgratis.com.br/cat_21/engenharia_aeroespacial/1) [Engenharia](http://www.livrosgratis.com.br/cat_21/engenharia_aeroespacial/1) [Aeroespacial](http://www.livrosgratis.com.br/cat_21/engenharia_aeroespacial/1) [Baixar](http://www.livrosgratis.com.br/cat_22/farmacia/1) [livros](http://www.livrosgratis.com.br/cat_22/farmacia/1) [de](http://www.livrosgratis.com.br/cat_22/farmacia/1) [Farmácia](http://www.livrosgratis.com.br/cat_22/farmacia/1) [Baixar](http://www.livrosgratis.com.br/cat_23/filosofia/1) [livros](http://www.livrosgratis.com.br/cat_23/filosofia/1) [de](http://www.livrosgratis.com.br/cat_23/filosofia/1) [Filosofia](http://www.livrosgratis.com.br/cat_23/filosofia/1) [Baixar](http://www.livrosgratis.com.br/cat_24/fisica/1) [livros](http://www.livrosgratis.com.br/cat_24/fisica/1) [de](http://www.livrosgratis.com.br/cat_24/fisica/1) [Física](http://www.livrosgratis.com.br/cat_24/fisica/1) [Baixar](http://www.livrosgratis.com.br/cat_25/geociencias/1) [livros](http://www.livrosgratis.com.br/cat_25/geociencias/1) [de](http://www.livrosgratis.com.br/cat_25/geociencias/1) [Geociências](http://www.livrosgratis.com.br/cat_25/geociencias/1) [Baixar](http://www.livrosgratis.com.br/cat_26/geografia/1) [livros](http://www.livrosgratis.com.br/cat_26/geografia/1) [de](http://www.livrosgratis.com.br/cat_26/geografia/1) [Geografia](http://www.livrosgratis.com.br/cat_26/geografia/1) [Baixar](http://www.livrosgratis.com.br/cat_27/historia/1) [livros](http://www.livrosgratis.com.br/cat_27/historia/1) [de](http://www.livrosgratis.com.br/cat_27/historia/1) [História](http://www.livrosgratis.com.br/cat_27/historia/1) [Baixar](http://www.livrosgratis.com.br/cat_31/linguas/1) [livros](http://www.livrosgratis.com.br/cat_31/linguas/1) [de](http://www.livrosgratis.com.br/cat_31/linguas/1) [Línguas](http://www.livrosgratis.com.br/cat_31/linguas/1)

[Baixar](http://www.livrosgratis.com.br/cat_28/literatura/1) [livros](http://www.livrosgratis.com.br/cat_28/literatura/1) [de](http://www.livrosgratis.com.br/cat_28/literatura/1) [Literatura](http://www.livrosgratis.com.br/cat_28/literatura/1) [Baixar](http://www.livrosgratis.com.br/cat_30/literatura_de_cordel/1) [livros](http://www.livrosgratis.com.br/cat_30/literatura_de_cordel/1) [de](http://www.livrosgratis.com.br/cat_30/literatura_de_cordel/1) [Literatura](http://www.livrosgratis.com.br/cat_30/literatura_de_cordel/1) [de](http://www.livrosgratis.com.br/cat_30/literatura_de_cordel/1) [Cordel](http://www.livrosgratis.com.br/cat_30/literatura_de_cordel/1) [Baixar](http://www.livrosgratis.com.br/cat_29/literatura_infantil/1) [livros](http://www.livrosgratis.com.br/cat_29/literatura_infantil/1) [de](http://www.livrosgratis.com.br/cat_29/literatura_infantil/1) [Literatura](http://www.livrosgratis.com.br/cat_29/literatura_infantil/1) [Infantil](http://www.livrosgratis.com.br/cat_29/literatura_infantil/1) [Baixar](http://www.livrosgratis.com.br/cat_32/matematica/1) [livros](http://www.livrosgratis.com.br/cat_32/matematica/1) [de](http://www.livrosgratis.com.br/cat_32/matematica/1) [Matemática](http://www.livrosgratis.com.br/cat_32/matematica/1) [Baixar](http://www.livrosgratis.com.br/cat_33/medicina/1) [livros](http://www.livrosgratis.com.br/cat_33/medicina/1) [de](http://www.livrosgratis.com.br/cat_33/medicina/1) [Medicina](http://www.livrosgratis.com.br/cat_33/medicina/1) [Baixar](http://www.livrosgratis.com.br/cat_34/medicina_veterinaria/1) [livros](http://www.livrosgratis.com.br/cat_34/medicina_veterinaria/1) [de](http://www.livrosgratis.com.br/cat_34/medicina_veterinaria/1) [Medicina](http://www.livrosgratis.com.br/cat_34/medicina_veterinaria/1) [Veterinária](http://www.livrosgratis.com.br/cat_34/medicina_veterinaria/1) [Baixar](http://www.livrosgratis.com.br/cat_35/meio_ambiente/1) [livros](http://www.livrosgratis.com.br/cat_35/meio_ambiente/1) [de](http://www.livrosgratis.com.br/cat_35/meio_ambiente/1) [Meio](http://www.livrosgratis.com.br/cat_35/meio_ambiente/1) [Ambiente](http://www.livrosgratis.com.br/cat_35/meio_ambiente/1) [Baixar](http://www.livrosgratis.com.br/cat_36/meteorologia/1) [livros](http://www.livrosgratis.com.br/cat_36/meteorologia/1) [de](http://www.livrosgratis.com.br/cat_36/meteorologia/1) [Meteorologia](http://www.livrosgratis.com.br/cat_36/meteorologia/1) [Baixar](http://www.livrosgratis.com.br/cat_45/monografias_e_tcc/1) [Monografias](http://www.livrosgratis.com.br/cat_45/monografias_e_tcc/1) [e](http://www.livrosgratis.com.br/cat_45/monografias_e_tcc/1) [TCC](http://www.livrosgratis.com.br/cat_45/monografias_e_tcc/1) [Baixar](http://www.livrosgratis.com.br/cat_37/multidisciplinar/1) [livros](http://www.livrosgratis.com.br/cat_37/multidisciplinar/1) [Multidisciplinar](http://www.livrosgratis.com.br/cat_37/multidisciplinar/1) [Baixar](http://www.livrosgratis.com.br/cat_38/musica/1) [livros](http://www.livrosgratis.com.br/cat_38/musica/1) [de](http://www.livrosgratis.com.br/cat_38/musica/1) [Música](http://www.livrosgratis.com.br/cat_38/musica/1) [Baixar](http://www.livrosgratis.com.br/cat_39/psicologia/1) [livros](http://www.livrosgratis.com.br/cat_39/psicologia/1) [de](http://www.livrosgratis.com.br/cat_39/psicologia/1) [Psicologia](http://www.livrosgratis.com.br/cat_39/psicologia/1) [Baixar](http://www.livrosgratis.com.br/cat_40/quimica/1) [livros](http://www.livrosgratis.com.br/cat_40/quimica/1) [de](http://www.livrosgratis.com.br/cat_40/quimica/1) [Química](http://www.livrosgratis.com.br/cat_40/quimica/1) [Baixar](http://www.livrosgratis.com.br/cat_41/saude_coletiva/1) [livros](http://www.livrosgratis.com.br/cat_41/saude_coletiva/1) [de](http://www.livrosgratis.com.br/cat_41/saude_coletiva/1) [Saúde](http://www.livrosgratis.com.br/cat_41/saude_coletiva/1) [Coletiva](http://www.livrosgratis.com.br/cat_41/saude_coletiva/1) [Baixar](http://www.livrosgratis.com.br/cat_42/servico_social/1) [livros](http://www.livrosgratis.com.br/cat_42/servico_social/1) [de](http://www.livrosgratis.com.br/cat_42/servico_social/1) [Serviço](http://www.livrosgratis.com.br/cat_42/servico_social/1) [Social](http://www.livrosgratis.com.br/cat_42/servico_social/1) [Baixar](http://www.livrosgratis.com.br/cat_43/sociologia/1) [livros](http://www.livrosgratis.com.br/cat_43/sociologia/1) [de](http://www.livrosgratis.com.br/cat_43/sociologia/1) [Sociologia](http://www.livrosgratis.com.br/cat_43/sociologia/1) [Baixar](http://www.livrosgratis.com.br/cat_44/teologia/1) [livros](http://www.livrosgratis.com.br/cat_44/teologia/1) [de](http://www.livrosgratis.com.br/cat_44/teologia/1) [Teologia](http://www.livrosgratis.com.br/cat_44/teologia/1) [Baixar](http://www.livrosgratis.com.br/cat_46/trabalho/1) [livros](http://www.livrosgratis.com.br/cat_46/trabalho/1) [de](http://www.livrosgratis.com.br/cat_46/trabalho/1) [Trabalho](http://www.livrosgratis.com.br/cat_46/trabalho/1) [Baixar](http://www.livrosgratis.com.br/cat_47/turismo/1) [livros](http://www.livrosgratis.com.br/cat_47/turismo/1) [de](http://www.livrosgratis.com.br/cat_47/turismo/1) [Turismo](http://www.livrosgratis.com.br/cat_47/turismo/1)